# **Detailed Morphology with Rubin**

Mike Walmsley (he/him), Anna Scaife, and the Galaxy Zoo team

University of Manchester (soon Toronto)

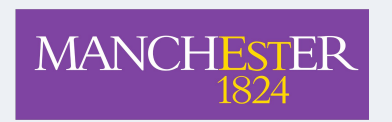

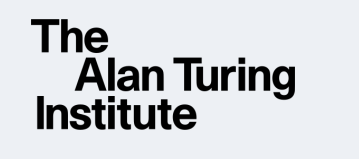

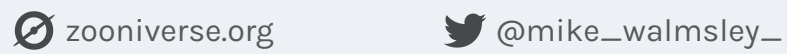

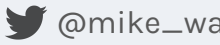

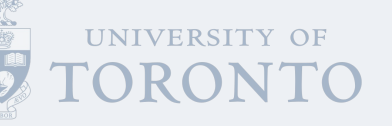

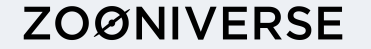

### **Live Demo**

# [bit.ly/decals\\_viz](https://bit.ly/decals_viz)

#### **Choose Your Galaxies**

 $\times$ 

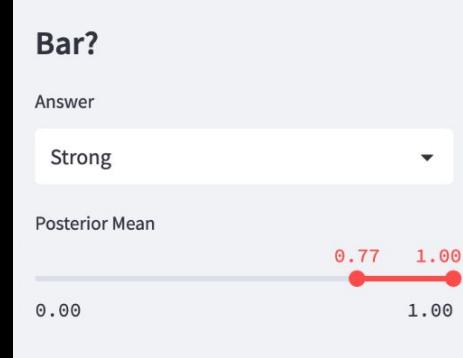

#### Has spiral arms?

Answer Yes  $\overline{\phantom{a}}$ **Posterior Mean**  $0.00$ 1.00  $0.00$ 1.00 Spiral arm count: Launchpad

247 of 253,286 galaxies match your criteria.

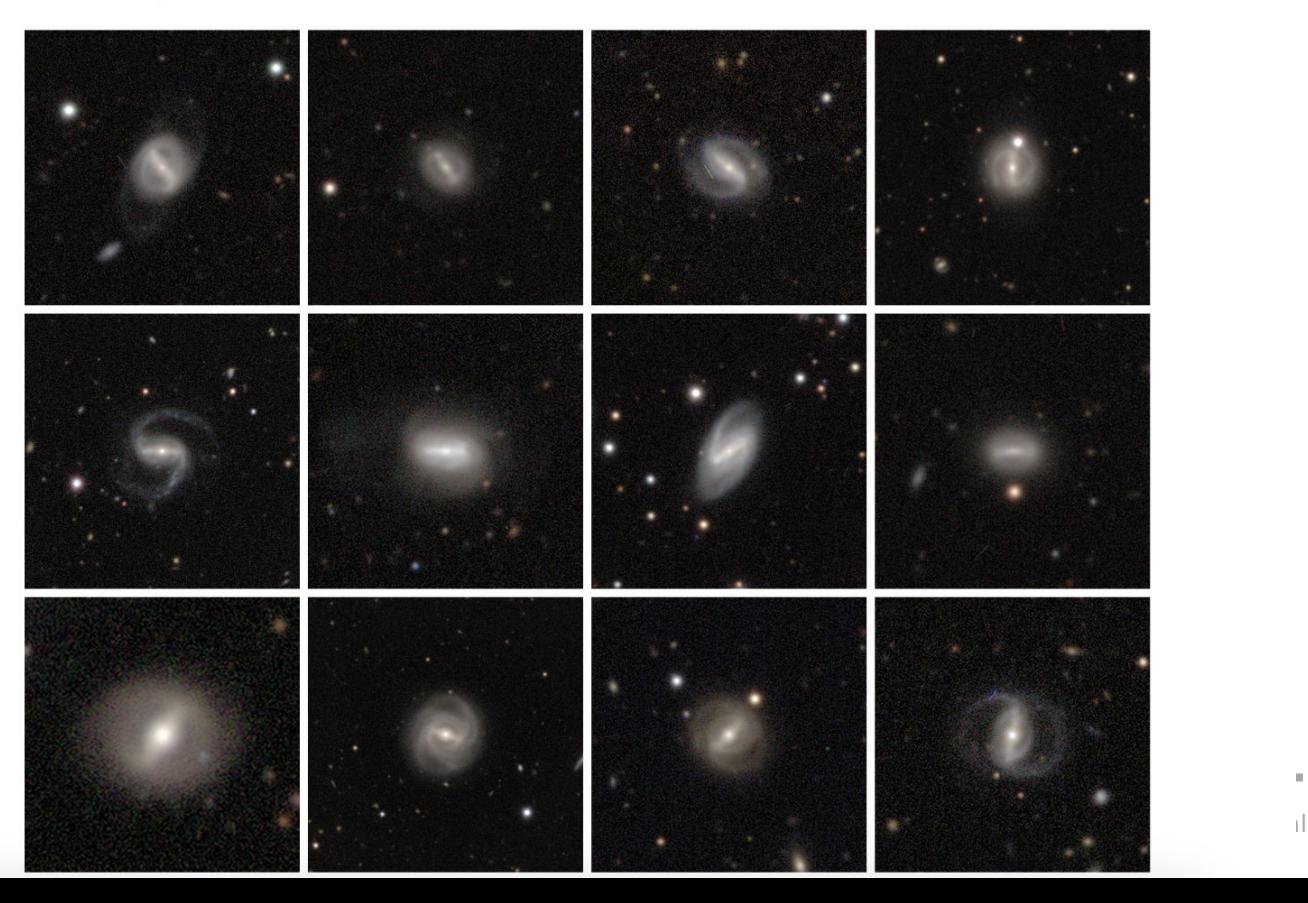

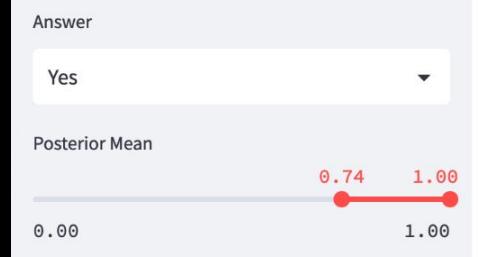

#### Spiral arm count?

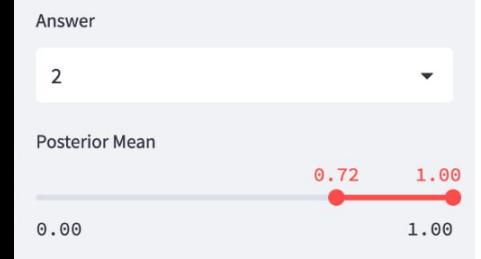

#### **Spiral winding?**

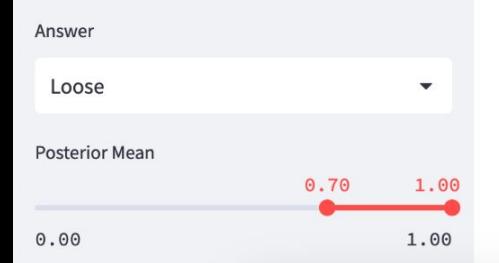

1,055 of 253,286 galaxies match your criteria.

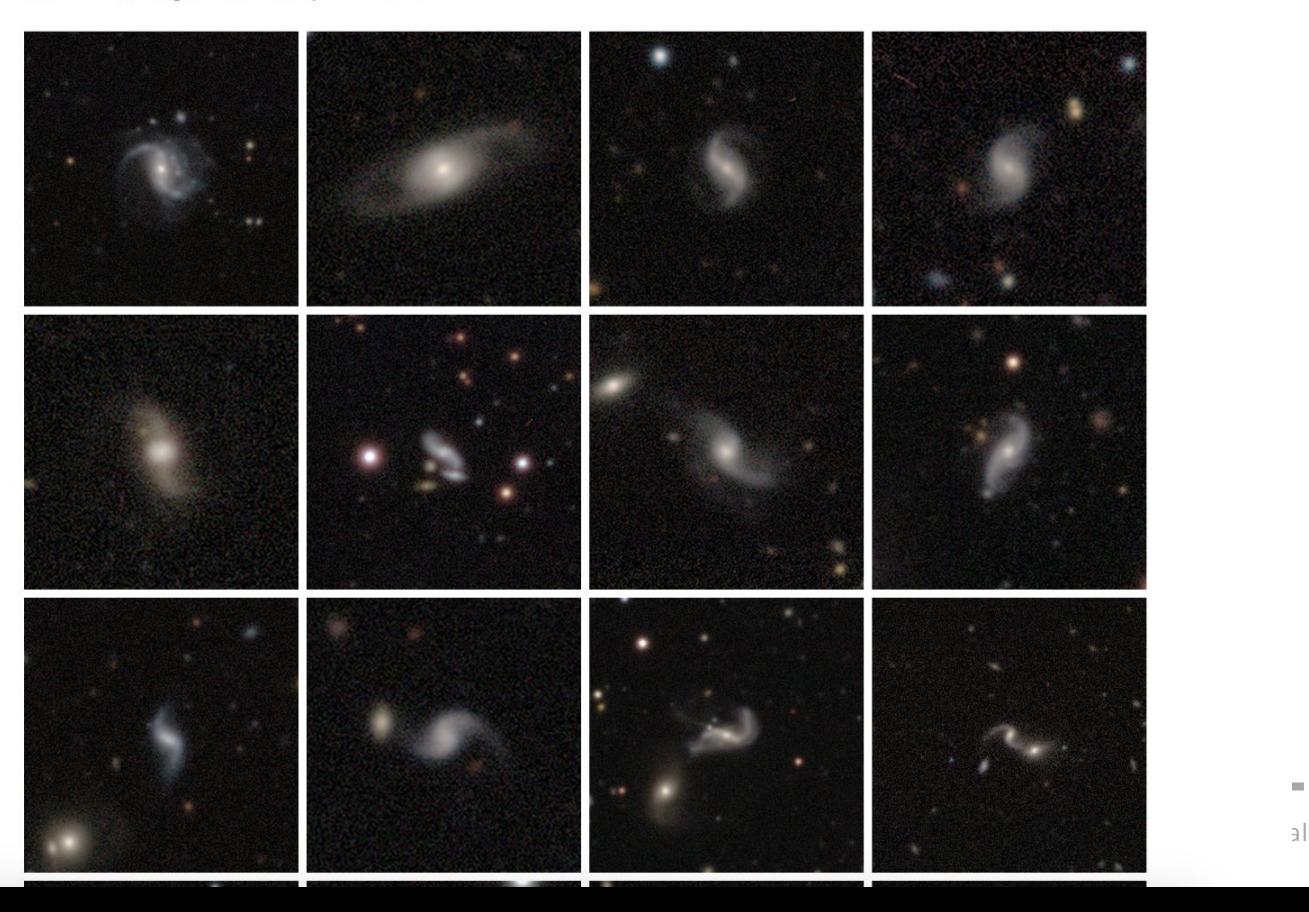

## **Unauthorized Roadmap to Rubin Morphologies**

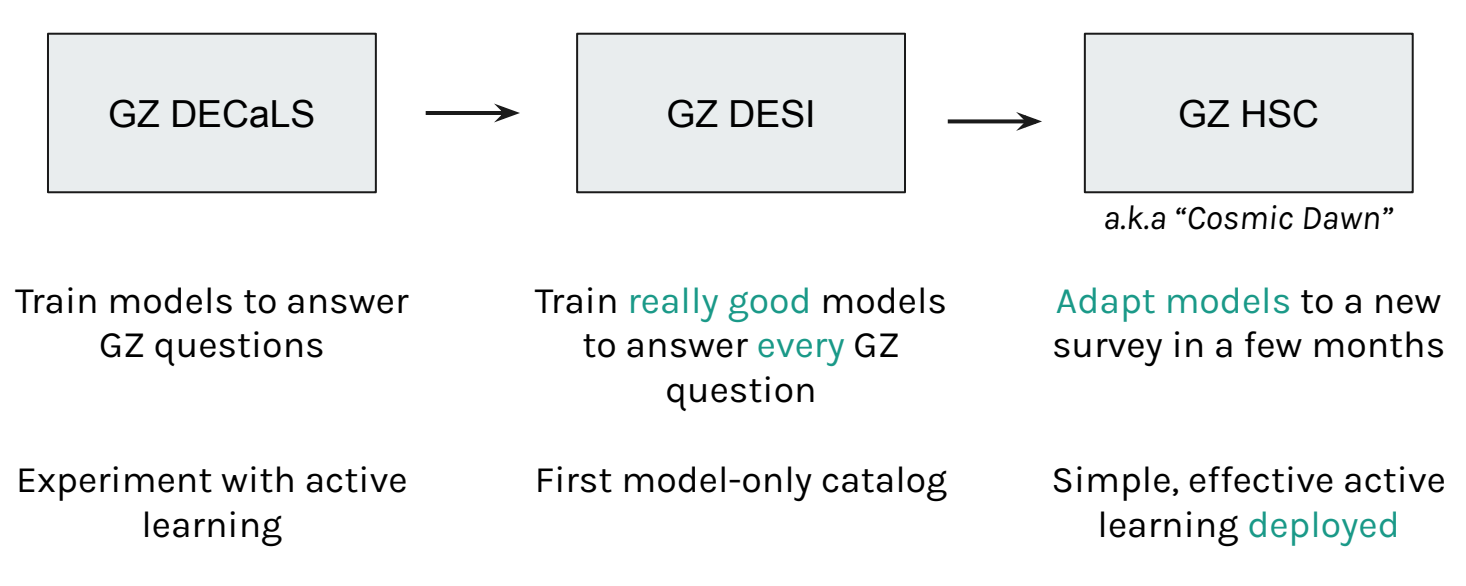

*Plus many other projects! e.g.*

- *- Clump Scout to locate starforming clumps within galaxies (Adams, Dickinson)*
- *- The Merger Challenge competition to benchmark merger classifiers (Margalef, Wang)*
- *- Building models for low surface brightness tidal features (Gordon, Ferguson, Mann)*

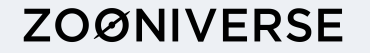

### **Simple Active Learning for HSC**

Each week:

Predict morphology of every galaxy

Galaxies not confidently smooth are shown to volunteers

Retrain model on all (new + existing) volunteer labels

Check new model is as good or better

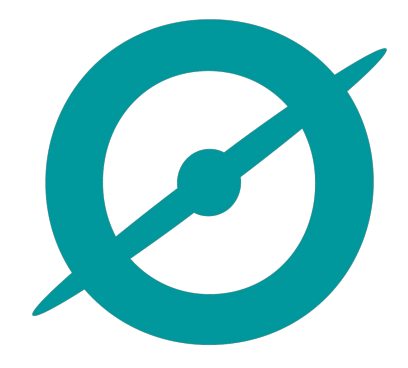

*Running serverside* 

#### *Courtesy James Pearson - lead researcher on Galaxy Zoo Cosmic Dawn*

### **ZOØNIVERSE**

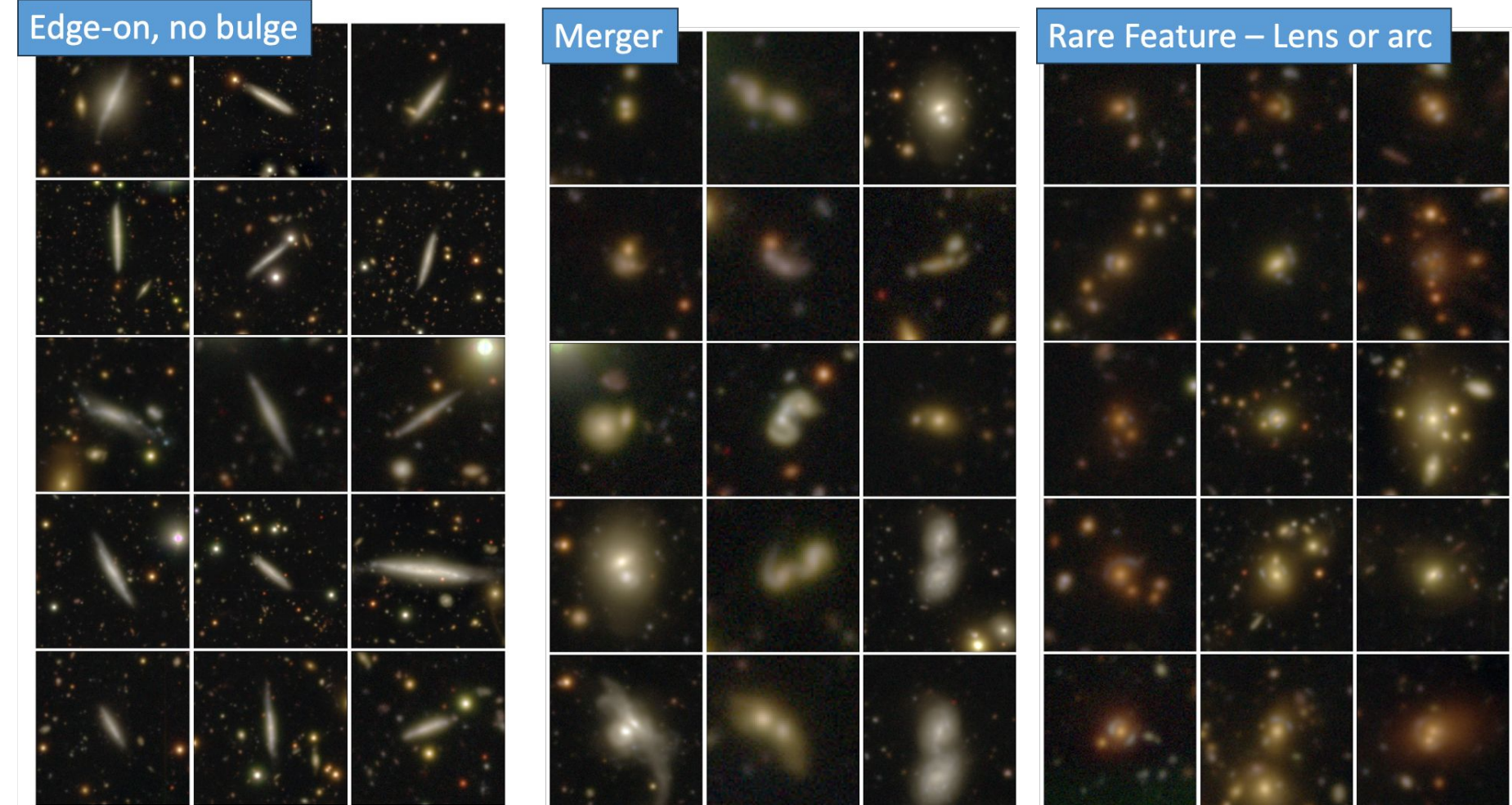

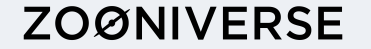

### **Live Demo #2**

# [bit.ly/gz-explorer](https://bit.ly/gz-explorer)

### **Move Around**

Click anywhere on the latent space to view galaxies.

 $\check{\phantom{a}}$ 

**Select Reduction** 

Featured v2

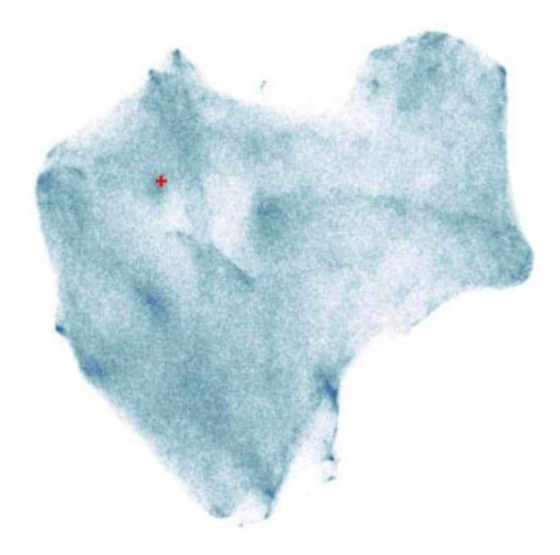

Location: (-0.109, 6.410)

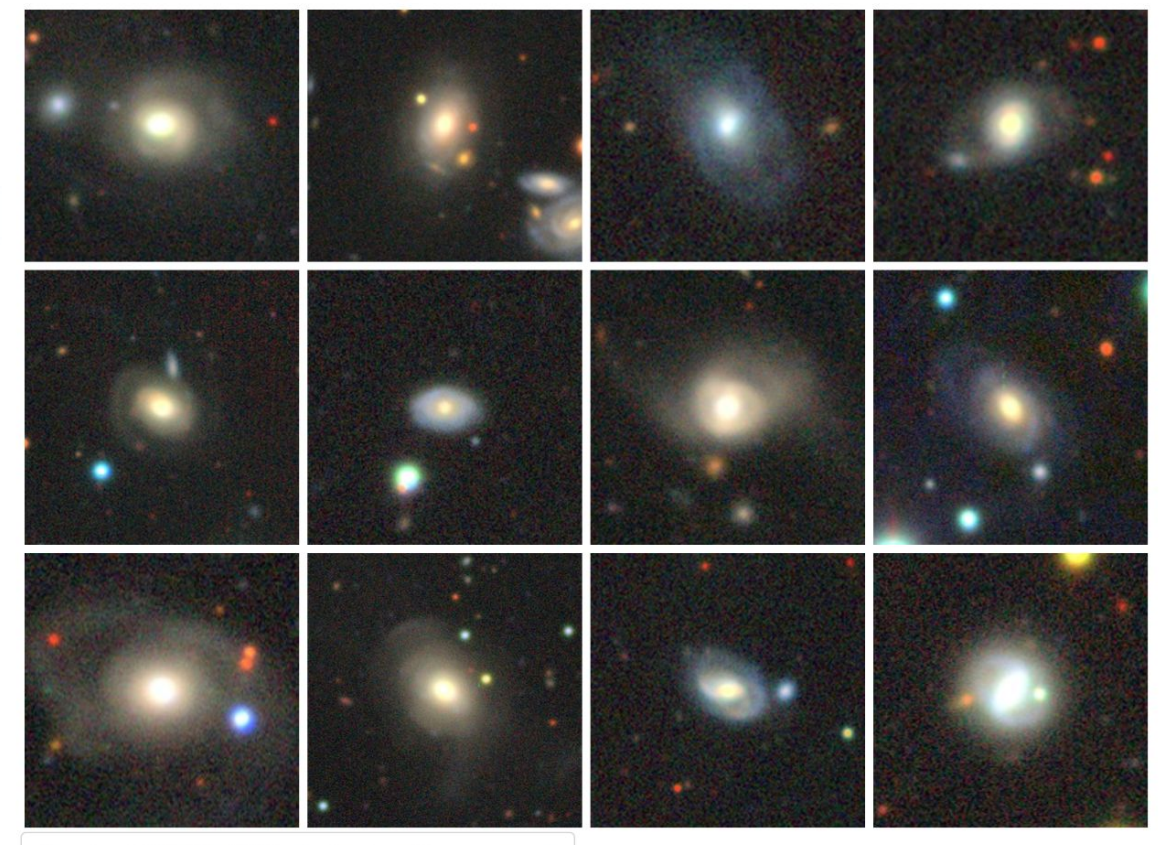

Download CSV of the 1000 galaxies closest to your search

### **Move Around**

Click anywhere on the latent space to view galaxies.

**Select Reduction** 

Featured v2

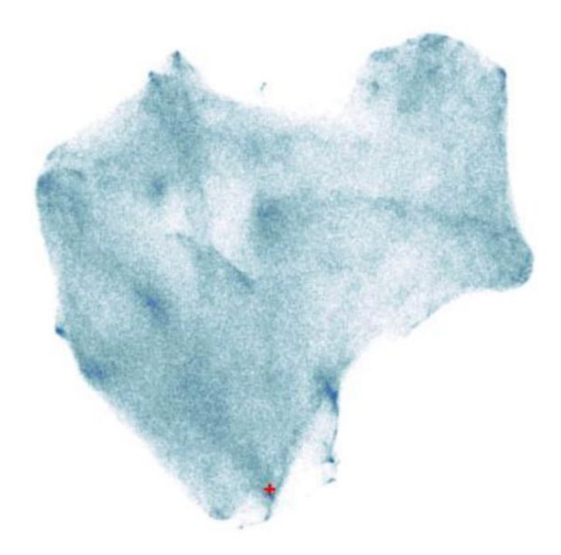

 $\check{\phantom{a}}$ 

Location: (2.809, 0.812)

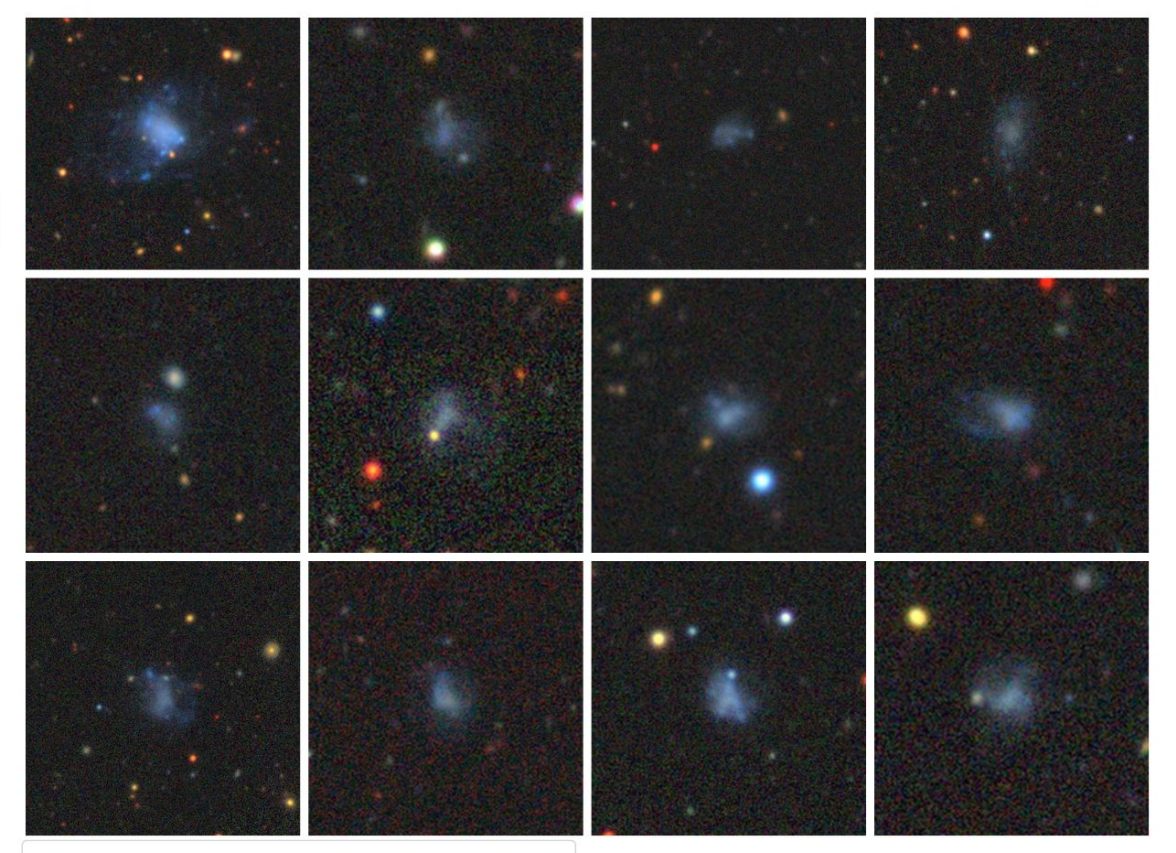

Download CSV of the 1000 galaxies closest to your search

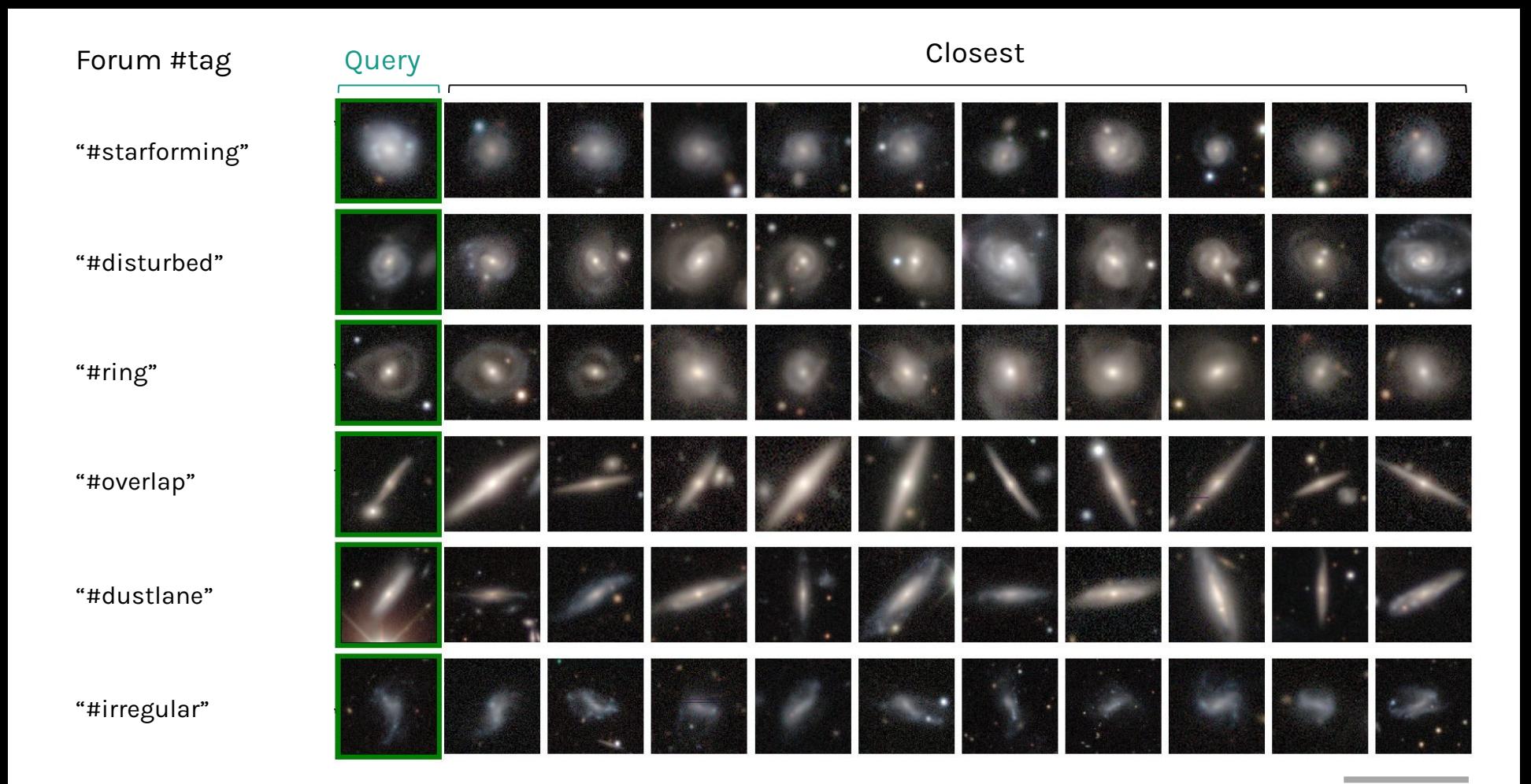

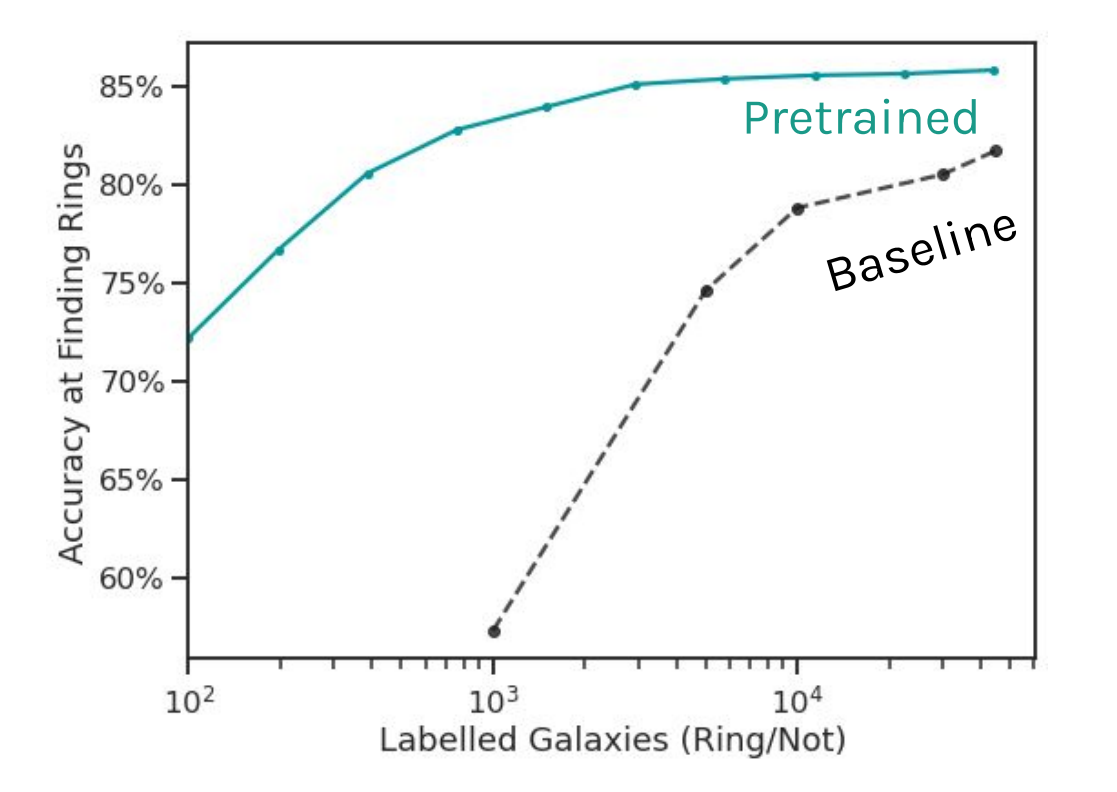

Pretraining on Galaxy Zoo allows good performance with just a few hundred labels

### **GZ Rings**

Fine-tune Zoobot to find rings

40,000 ringed galaxies in DESI

**6x more than all previous work combined**

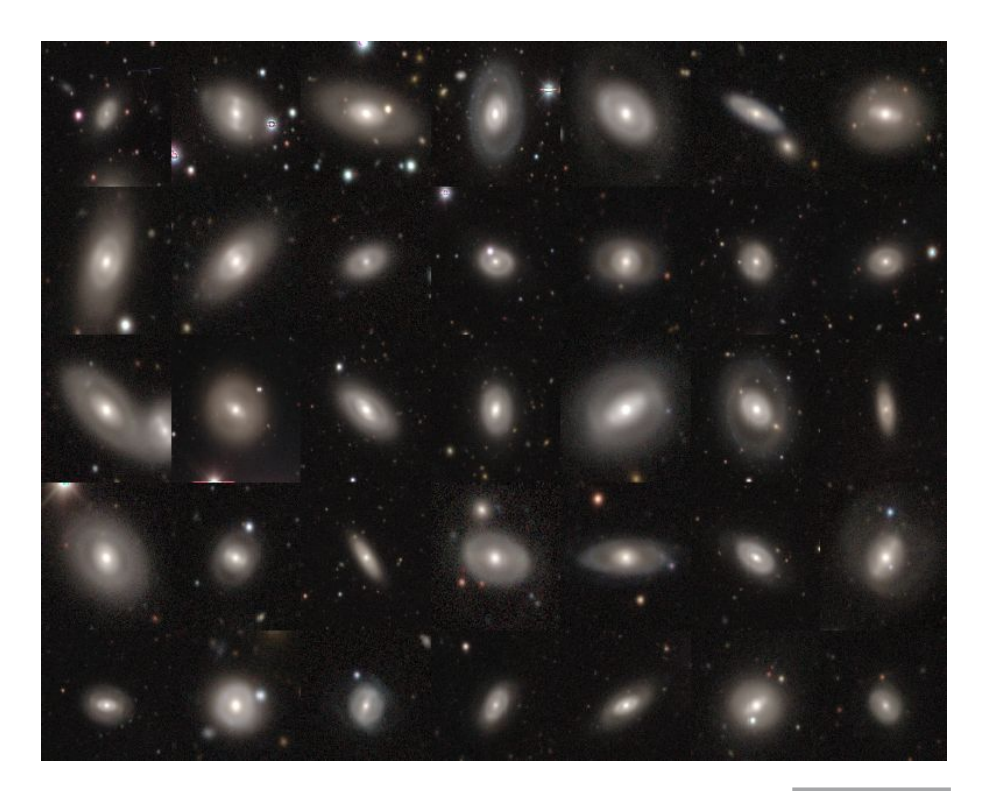

*…plus another 39,700 or so*

```
import pandas as pd
from galaxy datasets.pytorch.galaxy datamodule import GalaxyDataModule
from zoobot.pytorch.training import finetune
```

```
# csv with 'ring' column (0 or 1) and 'file_loc' column (path to image)
labelled df = pd.read.csv('/your/path/some labeled galaxies.csv')
```

```
datamodule = GalaxyDataModule(label_cols=['ring'],
  catalog=labelled_df,
  batch size=32
```

```
# load trained Zoobot model
model = finetune.FinetuneableZoobotClassifier(checkpoint loc, num classes=2)
```

```
# retrain to find rings
trainer = finetune.get_trainer(save_dir)
trainer.fit(model, datamodule)
```
*Quickstart example from github.com/mwalmsley/zoobot*

## **Unauthorized Roadmap to Rubin Morphologies**

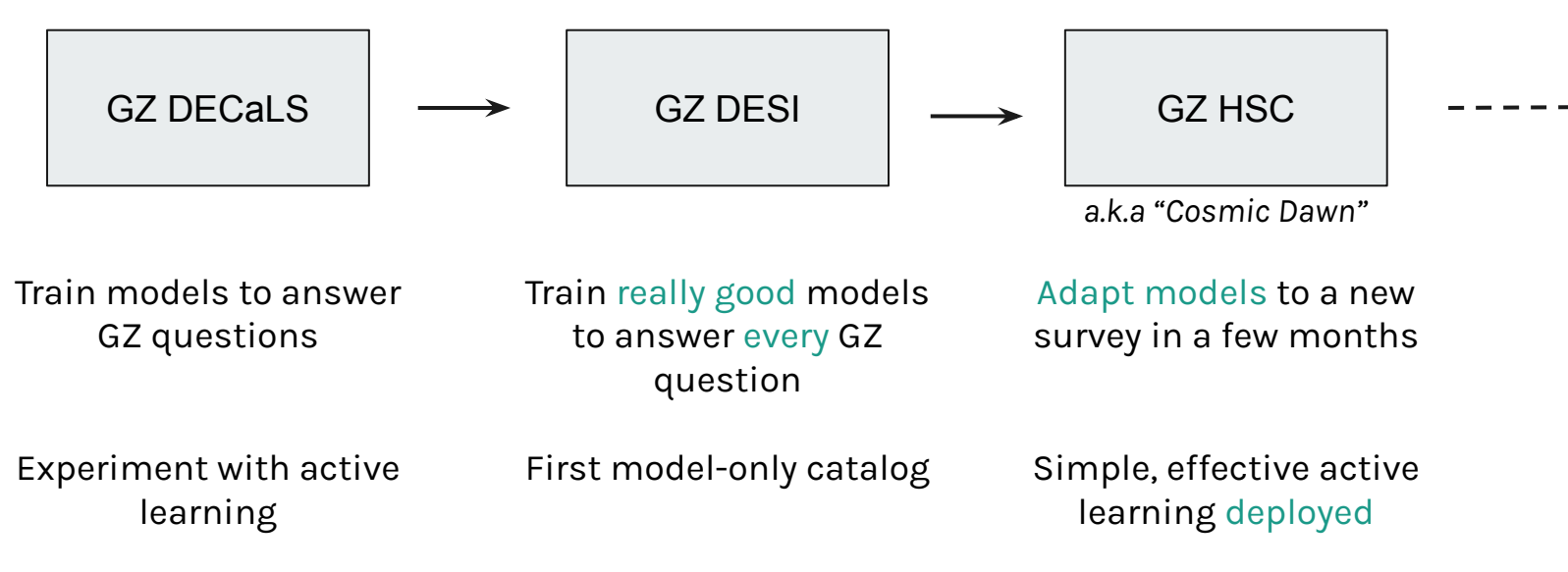

*Plus many other projects! e.g.*

- *- Clump Scout to locate starforming clumps within galaxies (Adams, Dickinson)*
- *- The Merger Challenge competition to benchmark merger classifiers (Margalef, Wang)*
- *- Building models for low surface brightness tidal features (Gordon, Ferguson, Mann)*

## **Unauthorized Roadmap to Rubin Morphologies**

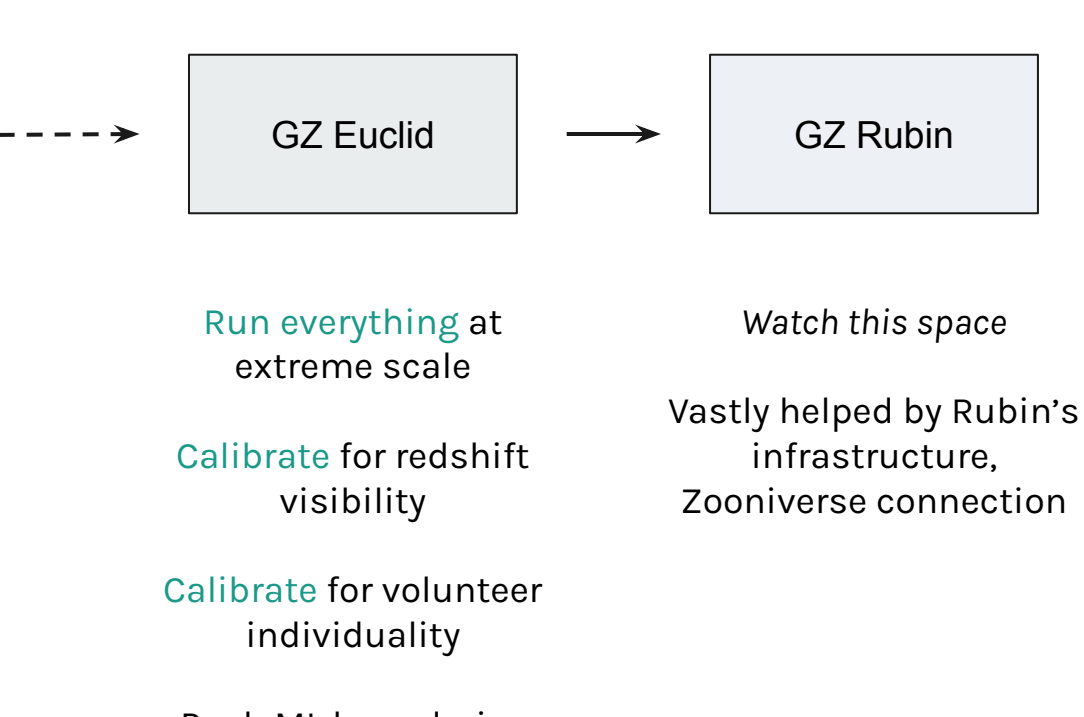

Push ML boundaries

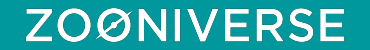

# **mwalmsley.dev/postdoc**

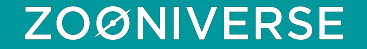

### **GZ DECaLS: arxiv: 2102.08414 zenodo: 4573248**

**Representations: arxiv: 2110.12735**

**Large-Scale Learning arxiv: 2206.11927** 

**github.com/mwalmsley /zoobot /galaxy-datasets**

**bit.ly /decals\_viz /galaxy\_explorer**

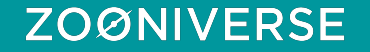

### **Technical**

- How do we run our code on Rubin data?
- Benchmarking: what works, what doesn't?
- Controlling for impact of redshift on detections
- Raising the bar on what ML can do

#### Human

- Link to Euclid? Euclid Q1 release is first. Joint DDP?
- How does this fit in with Rubin's citizen science plans?

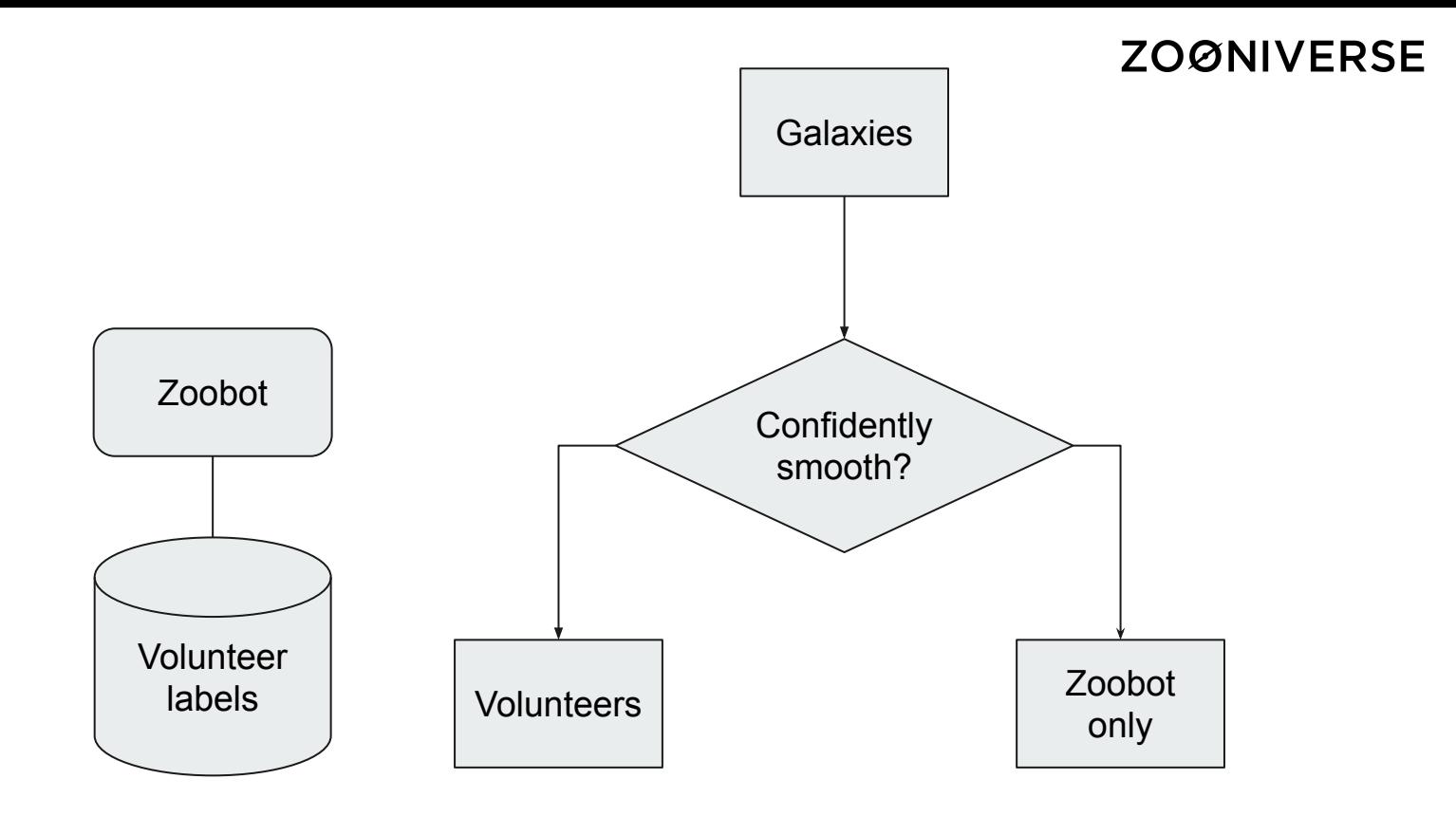

Active learning diagram

### Similarity Search

### **ZOØNIVERSE**

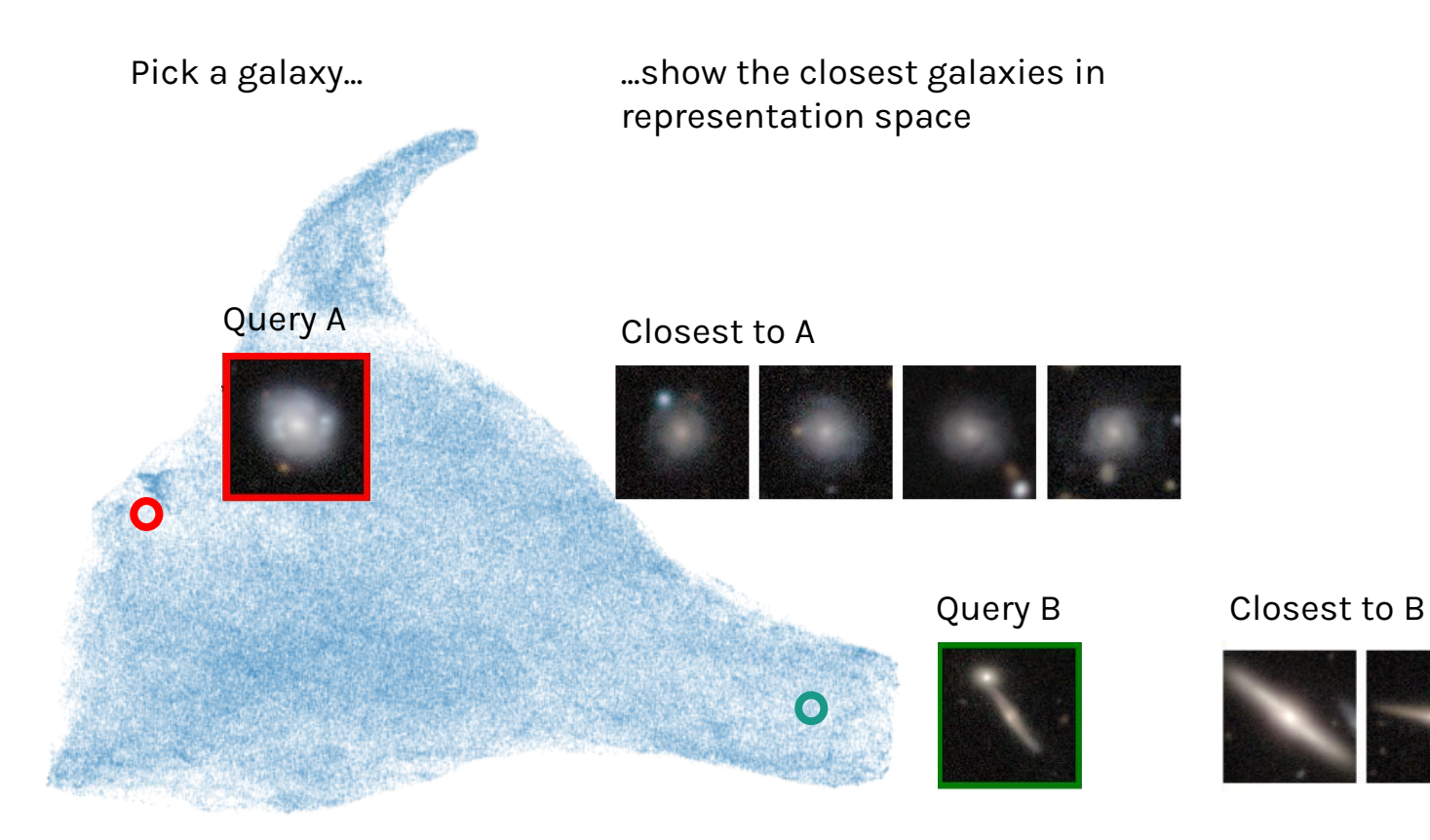

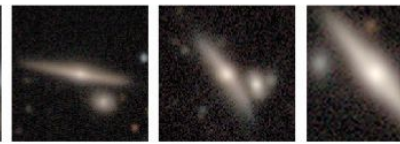

Localise galaxy features #1

**ZOØNIVERSE** 

### Without Zoobot With Zoobot

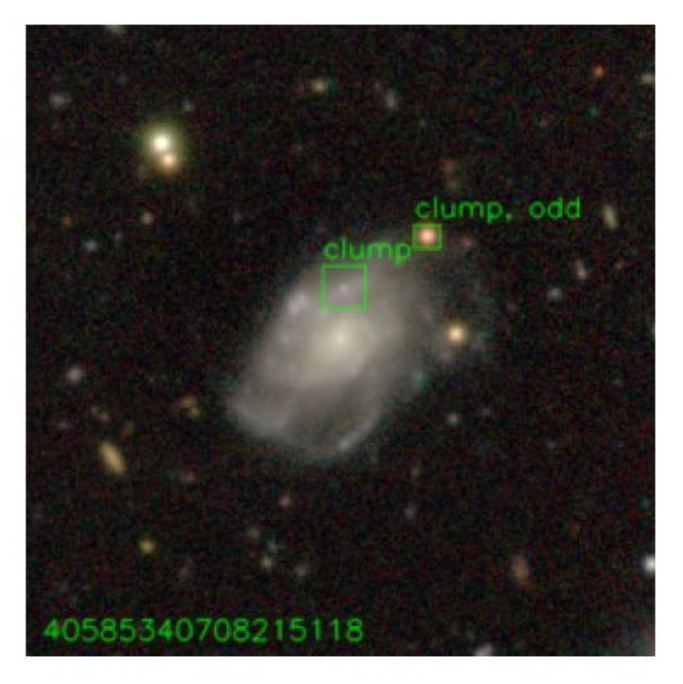

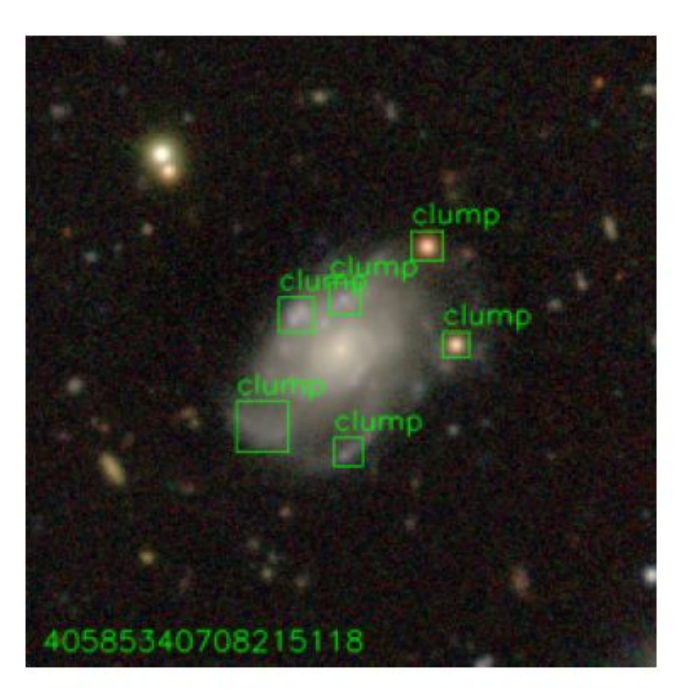

Faster-RCNN clump detection in HSC

Project by Jürgen Popp (OU)

### **DESI Performance**

~ 99% accurate on every question for galaxies where the volunteers are confident

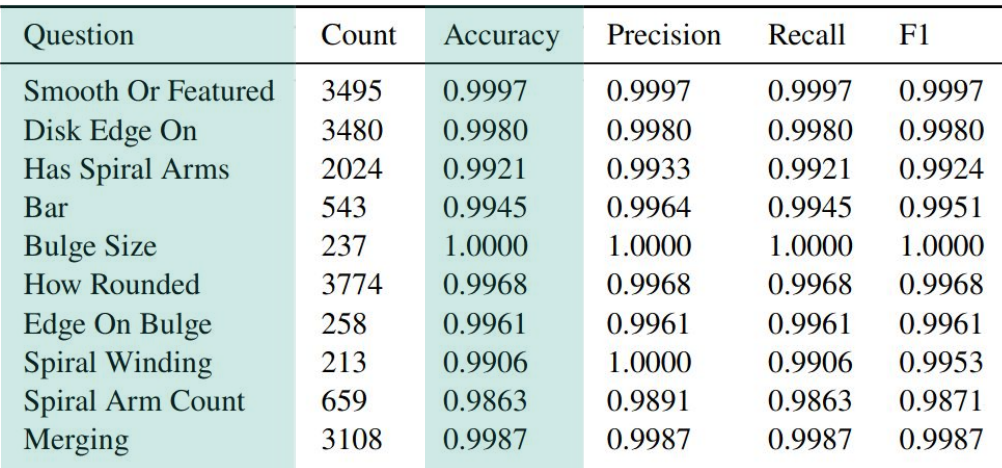

#### Classification metrics on confident galaxies

### Challenges:

- How do we run our code on Euclid data?
- Benchmarking for reliable performance

Opportunities:

- **Localise** galaxy features
- **Adapt models** to answer your legacy science questions

Localise galaxy features #2

### **ZOØNIVERSE**

### **Pixel Segmentation**

Identify pixels of features Calculate shapes, SFR, etc.

Tidal tails, streams, shells Spiral arms Bars

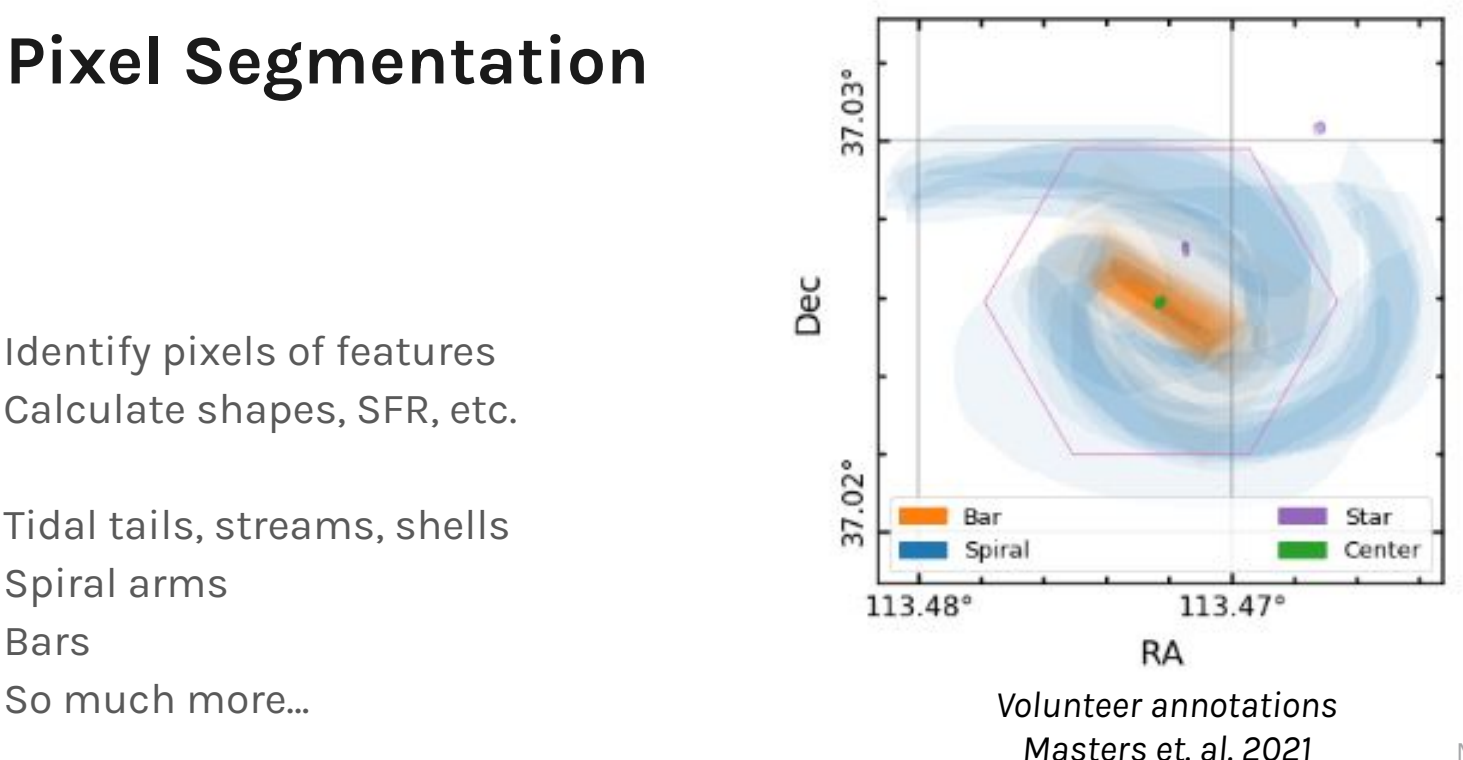

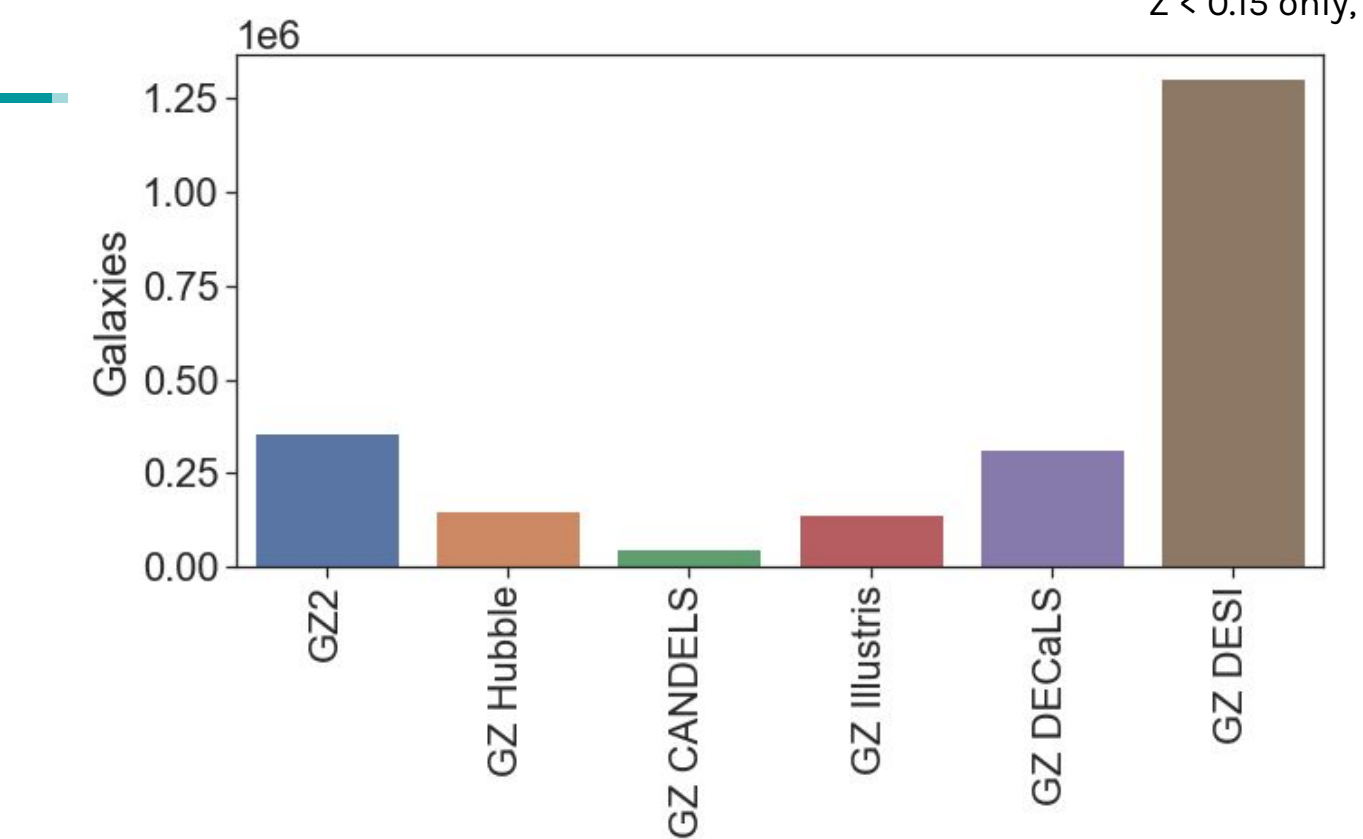

Z < 0.15 only, 8.7M full sample

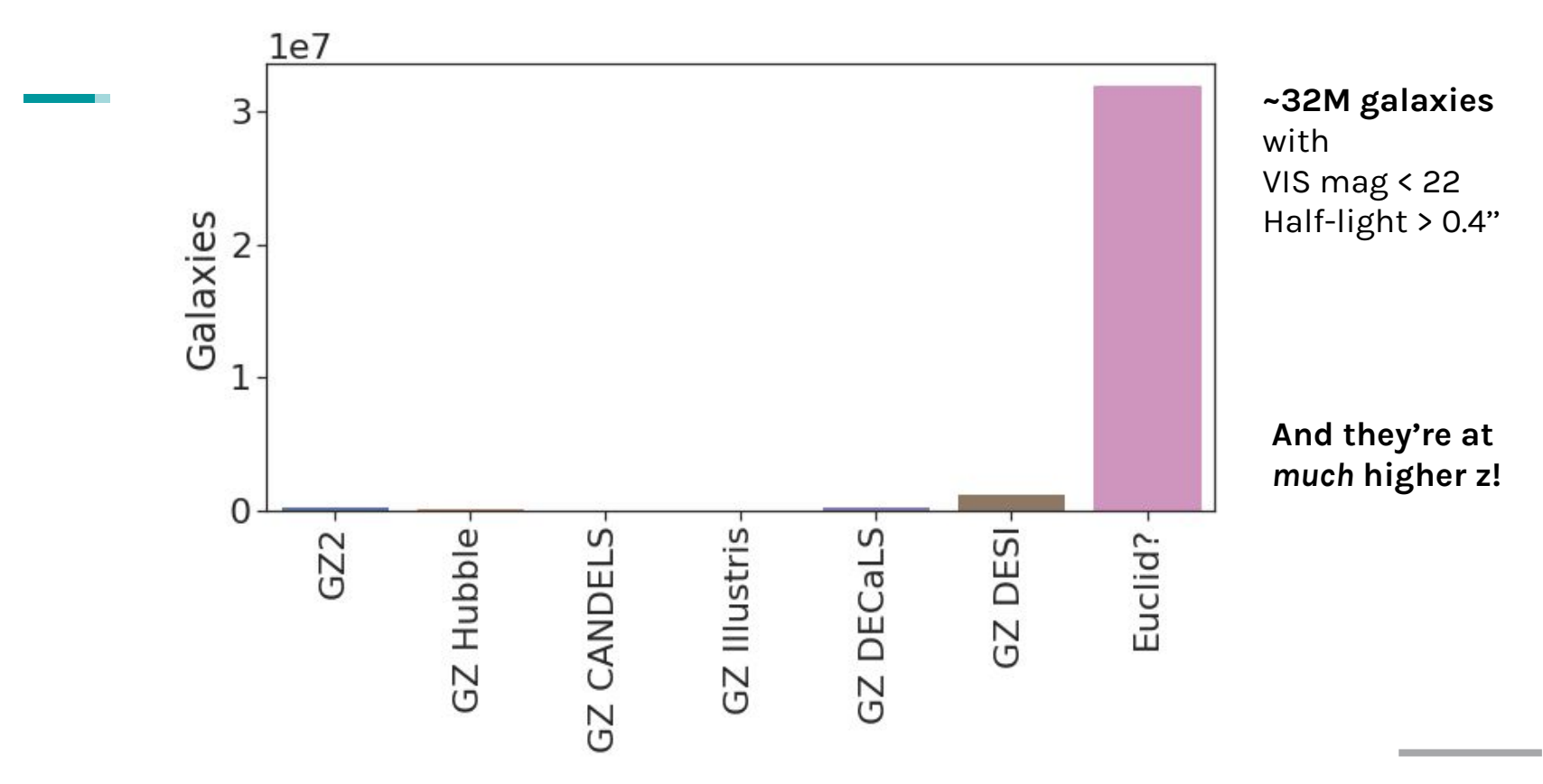

## Results I: The Unknown Gems of the Archive

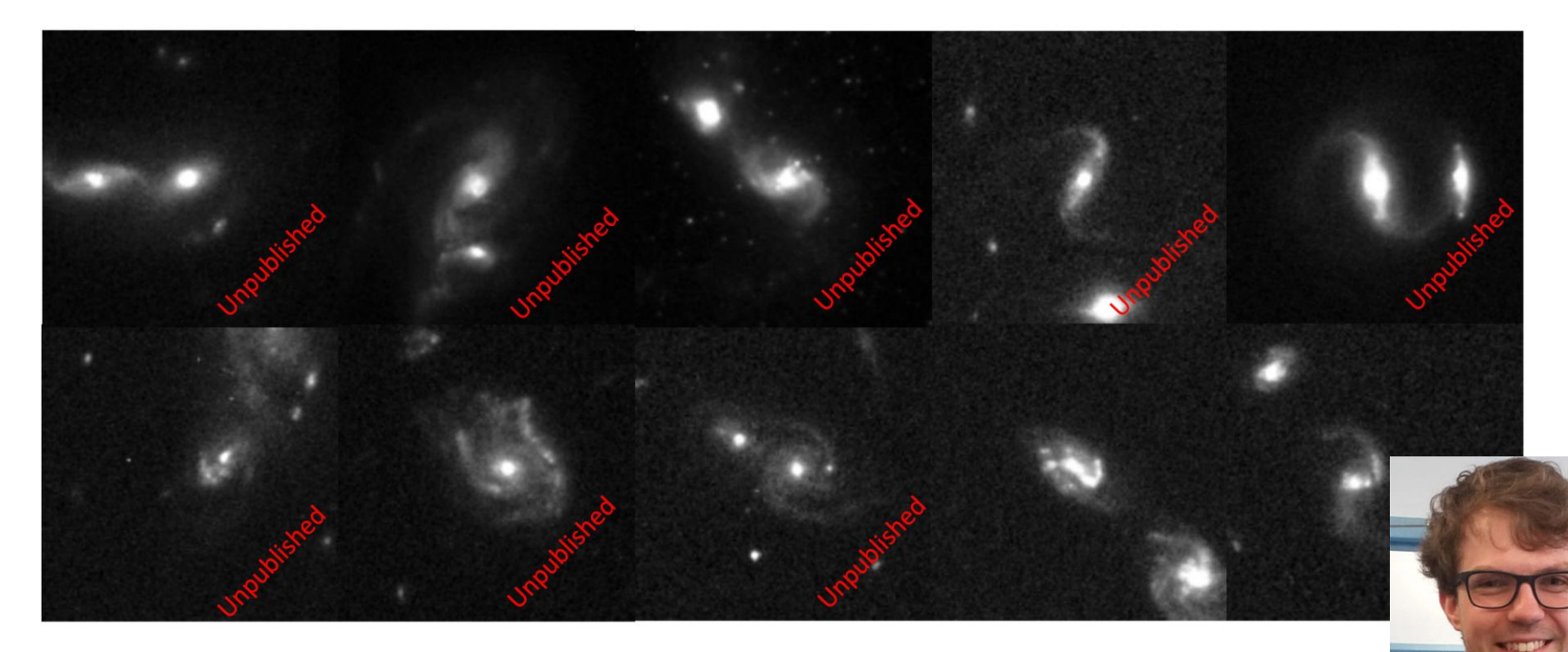

Project by David O'Ryan (Lancaster) during 3 month ESA internship

See e.g. Dominguez-Sanchez+19 for astro transfer learning background

### Transfer Learning

Start with a few hundred labelled examples

Finetune the representation for your problem

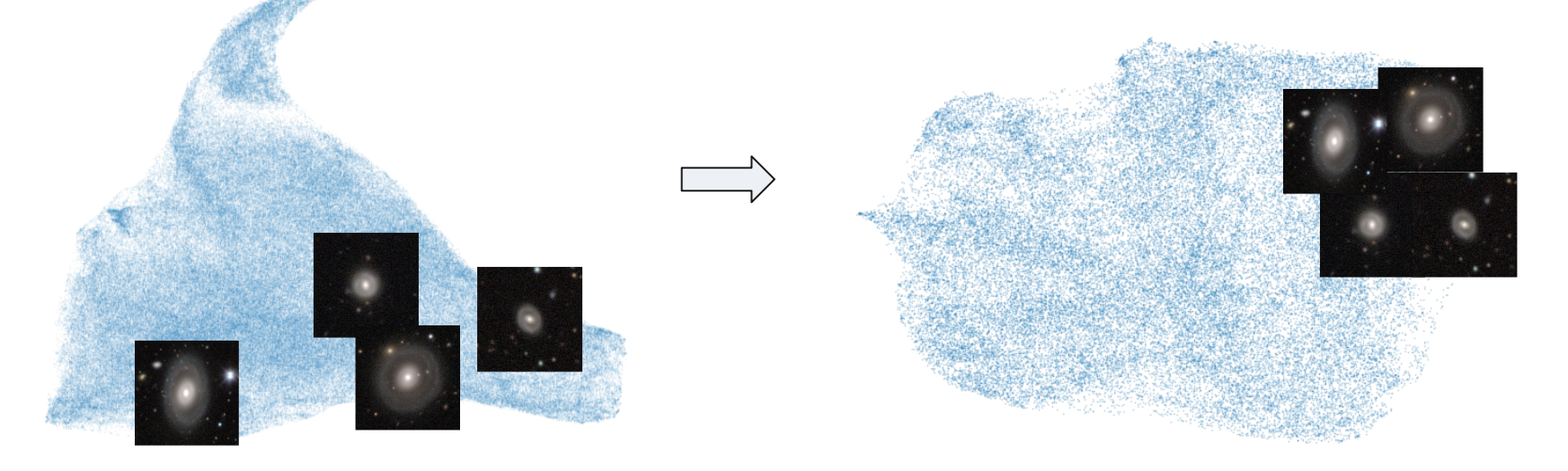

(illustrative figures only) and the Mike Walmsley et all the Walmsley et all

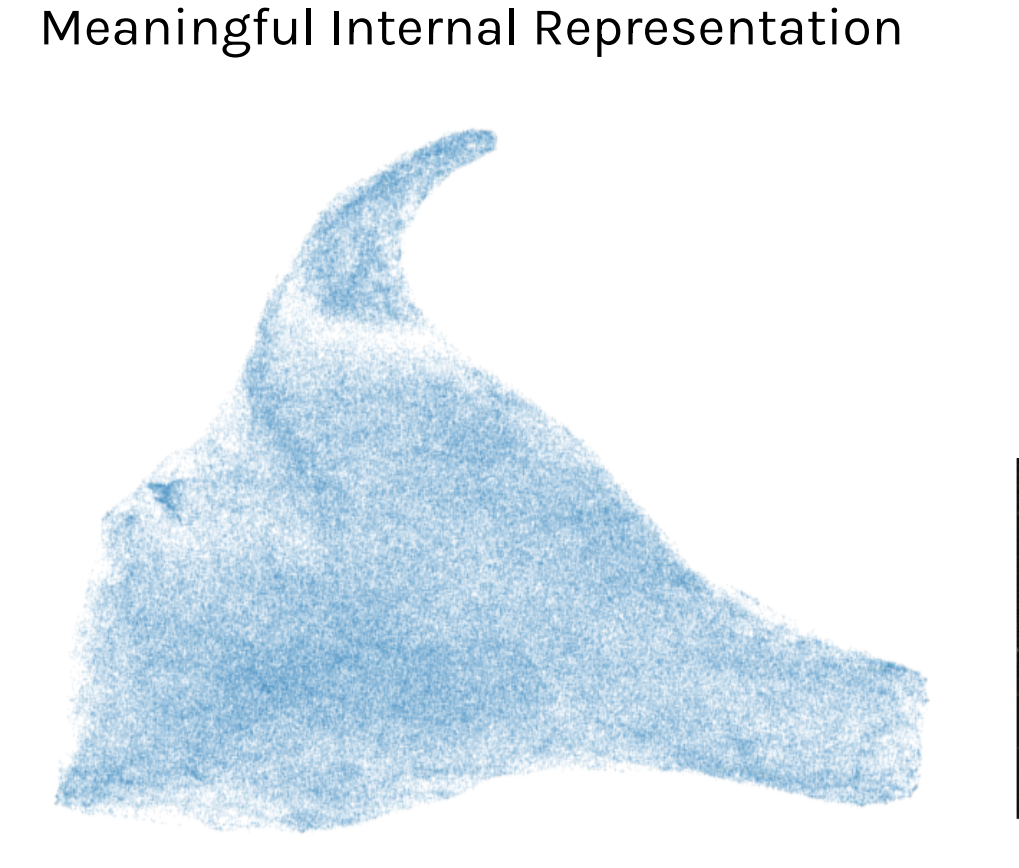

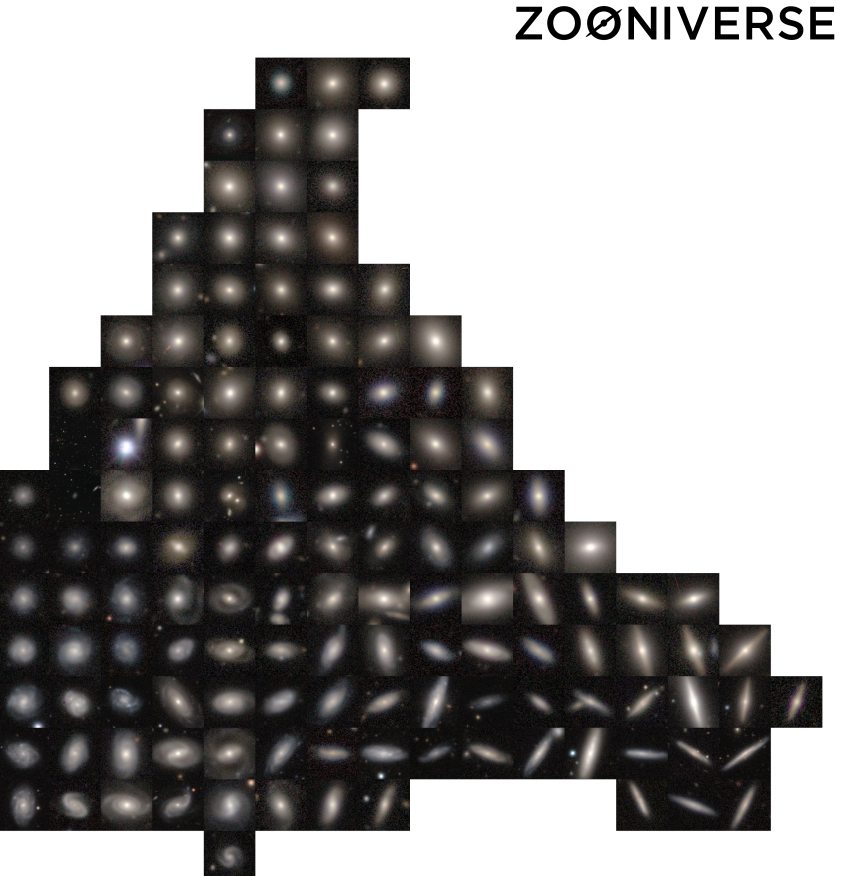

Learned representation (features before dense layers, PCA+UMAP) Galaxies arranged by representation

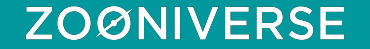

### **Opportunities**

- **- Easy access: include GZ DESI in DESI query service**
- **- Links between spectra-derived parameters (everything!) and morphology**

#### **Posteriors for Votes**

Our CNN can learn from uncertain  $\bullet$ labels and make probabilistic predictions  $p(k|w)$ 

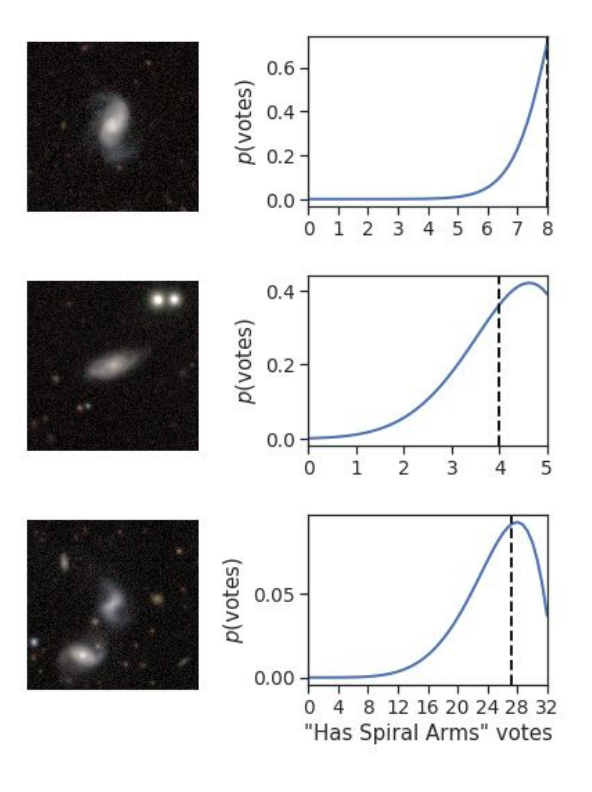

1 Model

*For more, see arxiv:2102.08414*

### **Probabilistic CNN**

N volunteers and k responses  $\approx$  N trials and k successes

**Volunteers N** Responses k Typical vote prob.  $\rho$ Galaxy x CNN output  $f^w(x)$ 

How fair might  $Beta(\rho|\alpha, \beta)$ the coin be?

Toss N times, get k heads

$$
\mathrm{Bin}(k|\rho,N)
$$

How likely is each  $\rho$  given observed  $k, N$ ?

$$
\mathcal{L} = \int \text{Beta}(\rho | \alpha, \beta) \text{Bin}(k | \rho, N) d\alpha d\beta
$$

Predict  $f^{w}(x) = \alpha, \beta$  and maximise the likelihood of  $\alpha, \beta$ 

### **Posteriors for Votes**

- Our CNN can learn from uncertain  $\bullet$ labels and make probabilistic predictions  $p(k|w)$
- Marginalising over weights (BCNN)  $\bullet$ lets us predict votes over all CNN we might have trained

$$
p(k|D) = \int p(k|w) p(w|D)dw
$$
  
Train many models  
Dropout on each

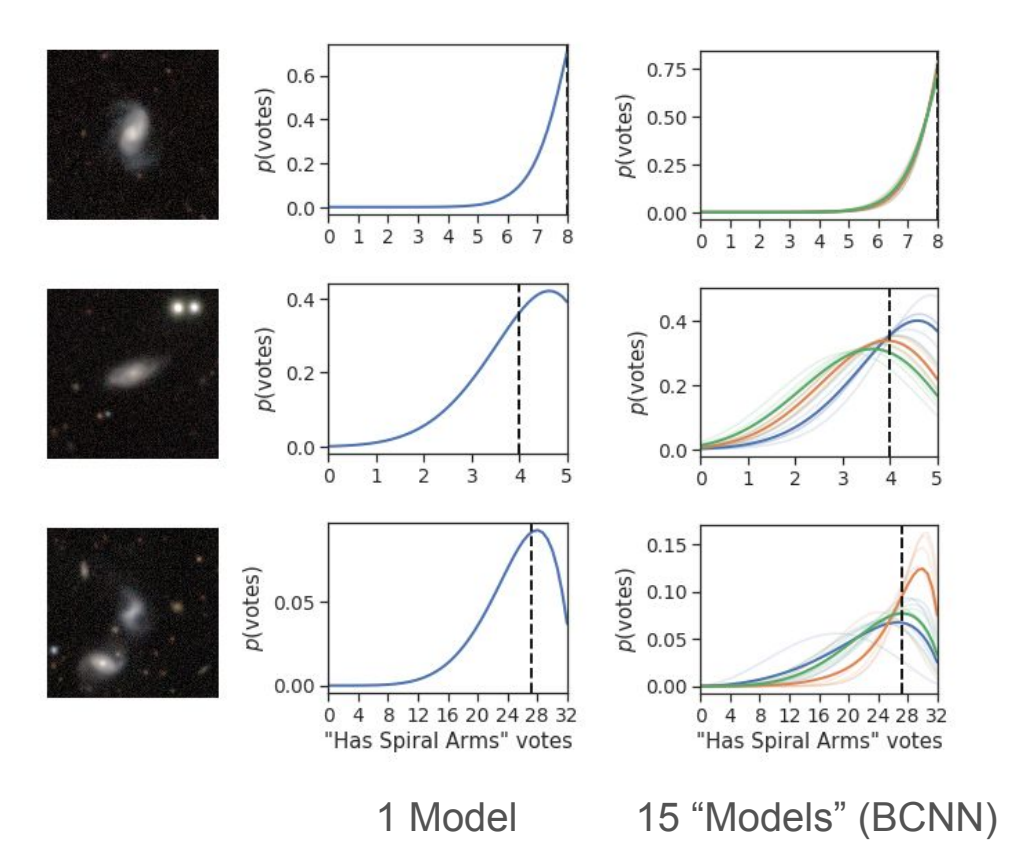

*For more, see arxiv:2102.08414*

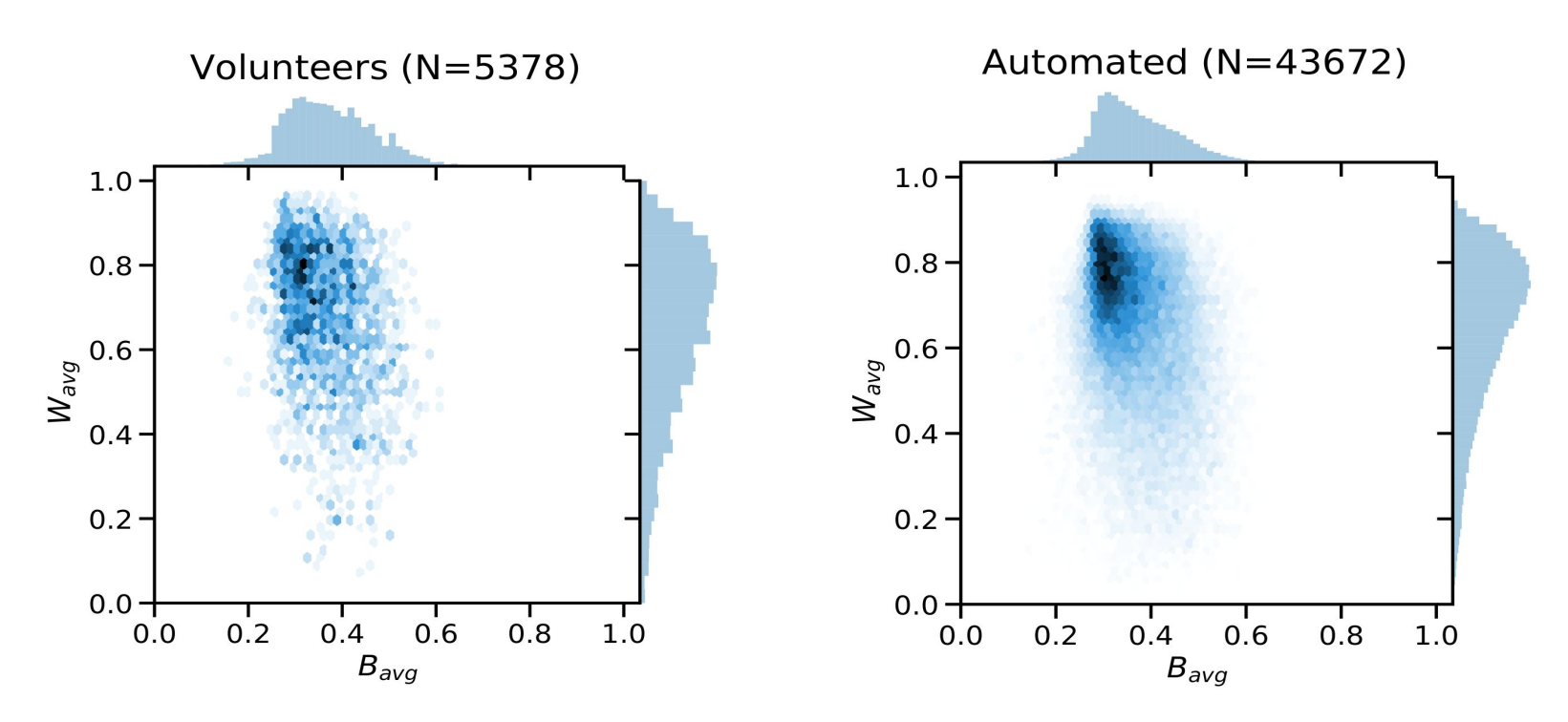

Winding angle vs. bulge size, measured by volunteers or deep learning

zenodo.org/record/4196267

### **Galaxy Zoo DESI: Detailed Morphology Measurements for 8.7M Galaxies in the DESI Legacy Imaging Surveys**

#### **ABSTRACT**

We present detailed morphology measurements for 8.67 million galaxies in the DESI Legacy Imaging Surveys (DECaLS, MzLS, and BASS, plus DES). These are automated measurements made by deep learning models trained on Galaxy Zoo volunteer votes. Our models typically predict the fraction of volunteers selecting each answer to within 5-10% for every answer to every GZ question. The models are trained on newly-collected votes for DESI-LS DR8 images as well as historical votes from GZ DECaLS. We also release the newly-collected votes. Extending our morphology measurements outside of the previously-released DECaLS/SDSS intersection increases our sky coverage by a factor of 4  $(5,000 \text{ to } 19,000 \text{ deg}^2)$  and allows for full overlap with complementary surveys including ALFALFA and MaNGA.

Key words: catalogues, software: data analysis, methods: statistical, galaxies: bar, galaxies: interaction, galaxies: general

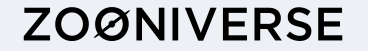

Mike Walmsley et al

### **Mergers and Tidal Features in HSC**

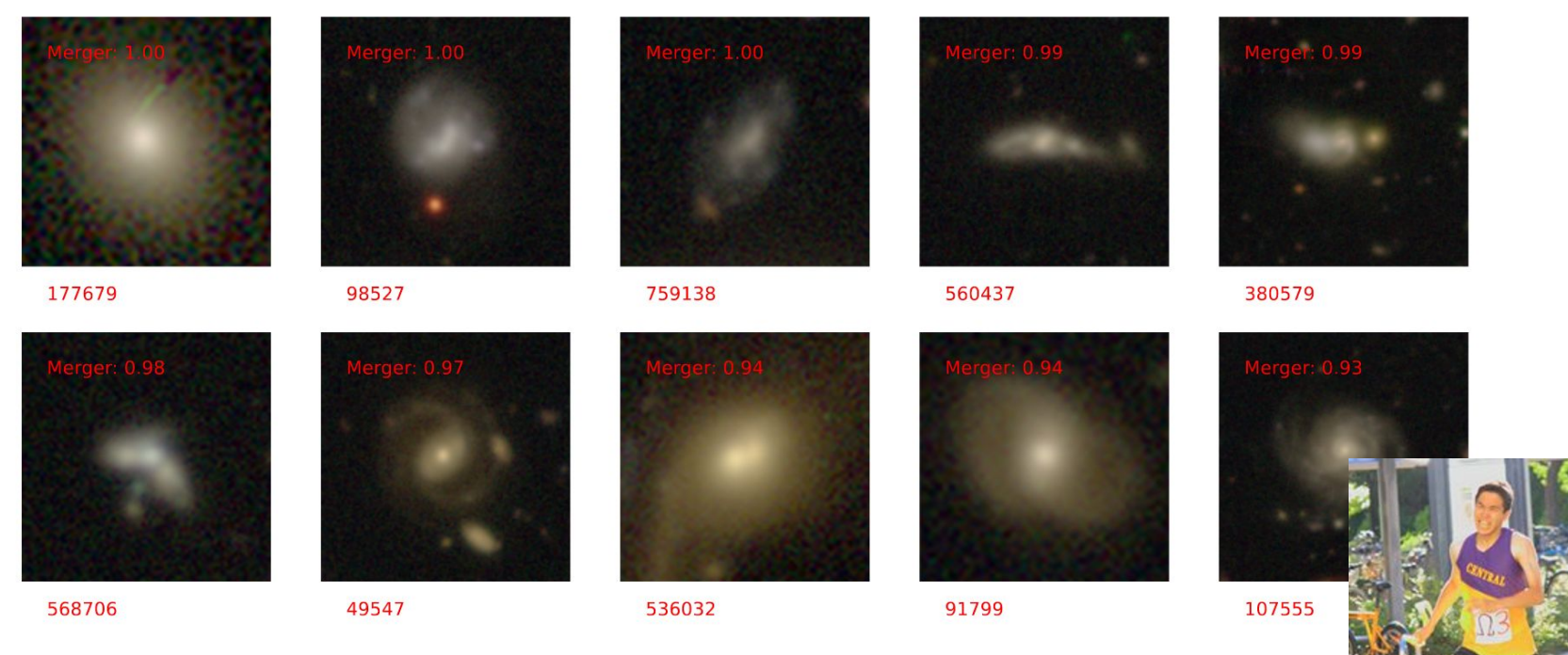

Project by **Kiyoaki Omori** (Kavli IPMU)

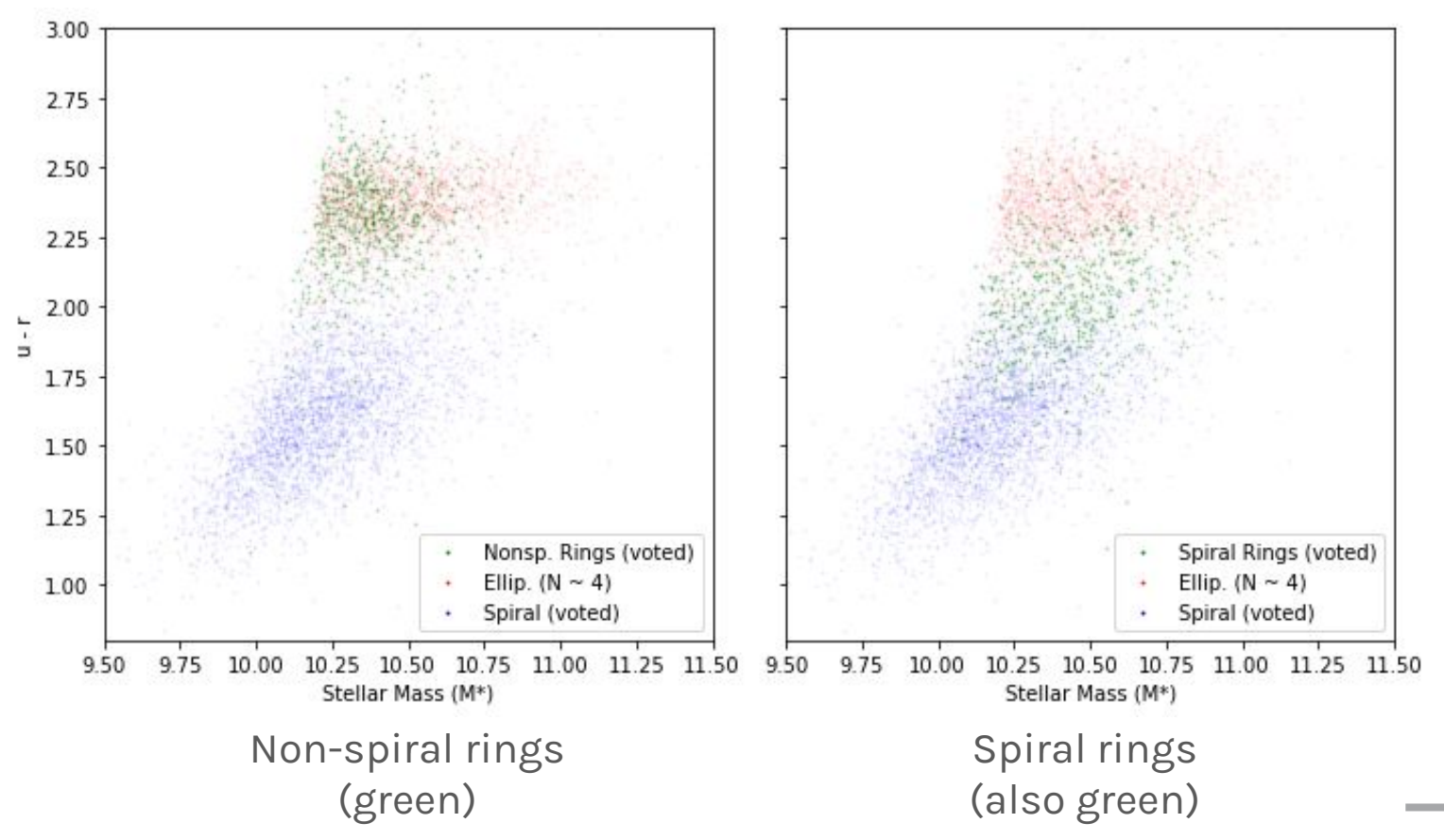

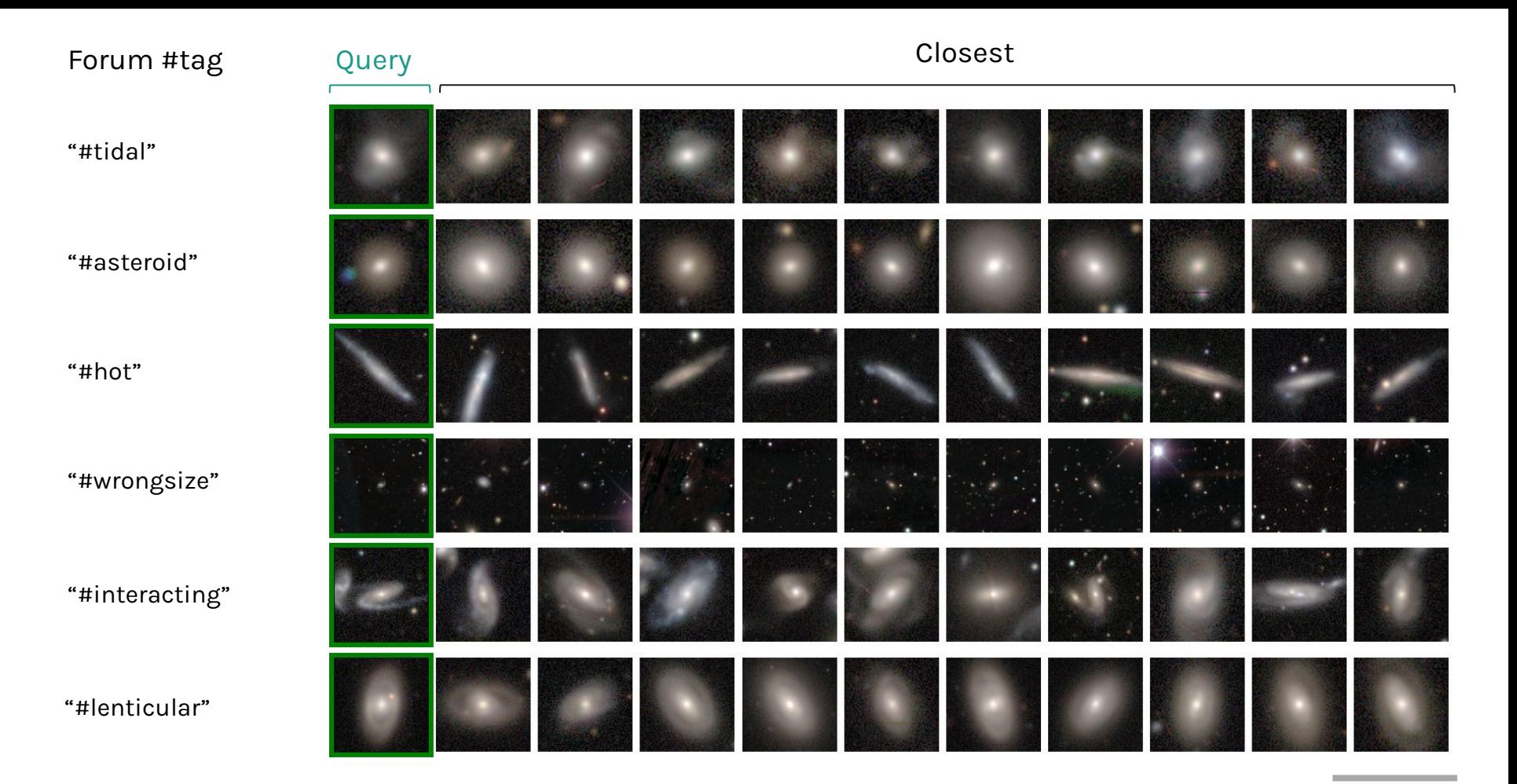

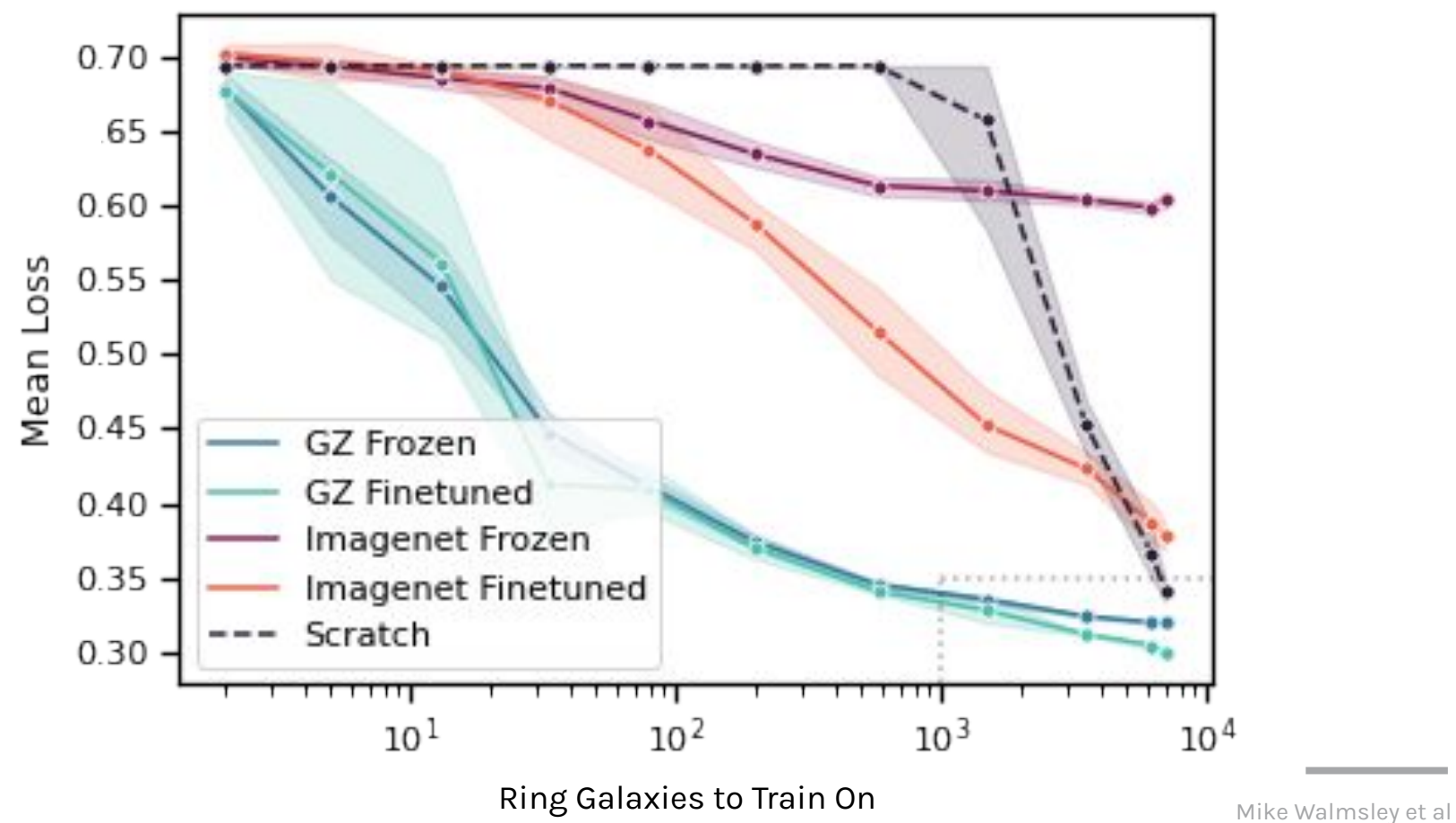

#### *Work by Ben Aussels, Sandor Kruk*

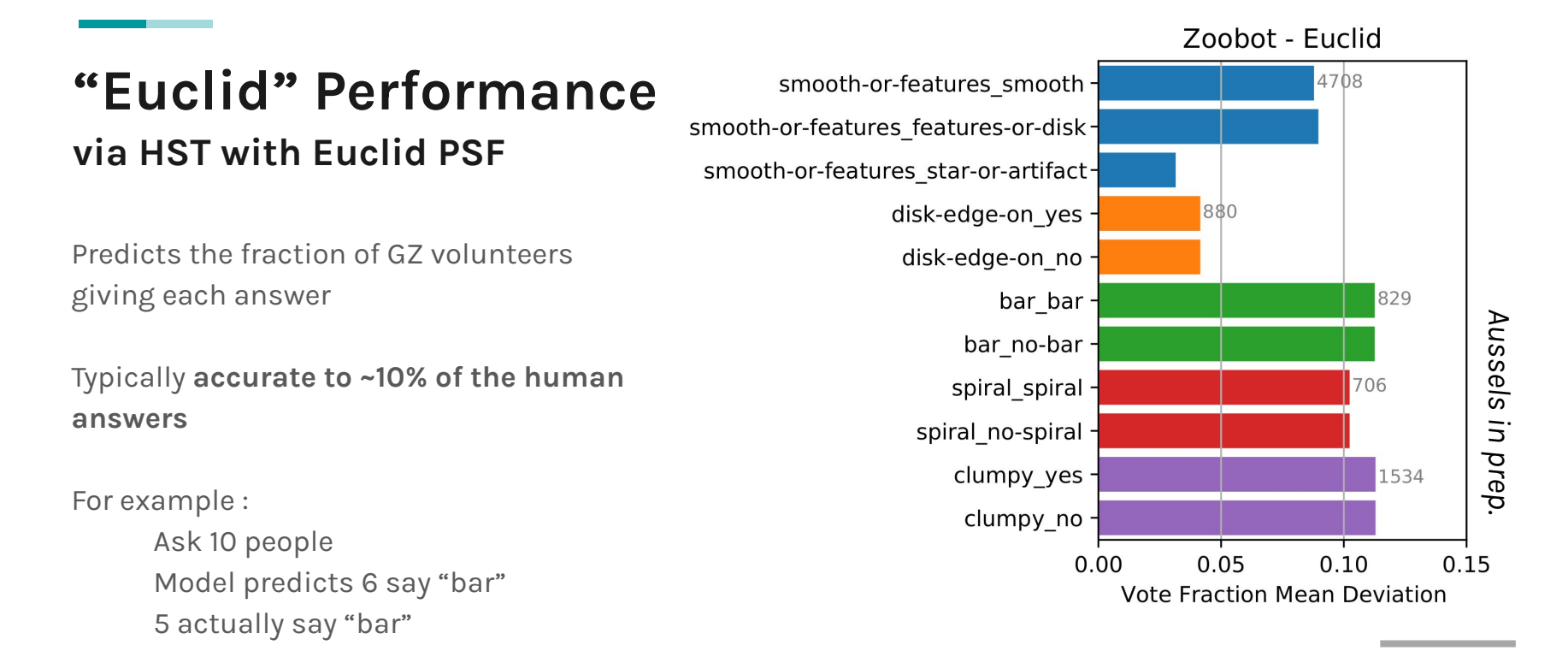

### Finding Interesting Anomalies

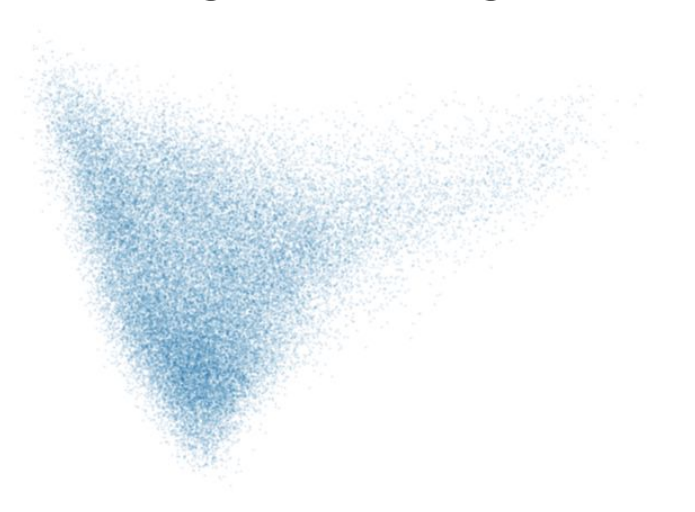

Rate a galaxy\* by interest

Train regression model\*\* on your interests

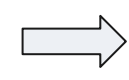

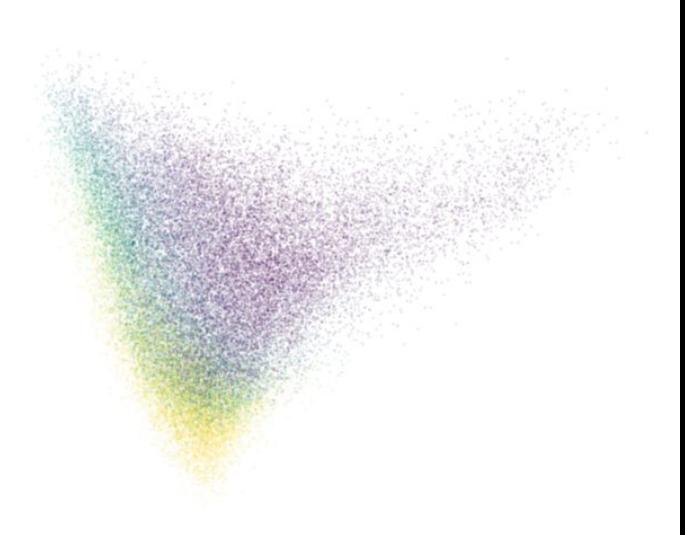

Representation to explore  $\hbox{\large\it C}$  and  $\hbox{\large\it C}$  coloured by expected interest

\*Active learning for highest expected improvement; see active-learning.net \*\*Gaussian process, as uncertainties are useful for active learning

### **Multiple Answers**

$$
\mathcal{L} = \int \text{Beta}(\rho | \alpha, \beta) \text{Bin}(k | \rho, N) d\alpha d\beta
$$

Add a few dimensions...

$$
\mathcal{L}_q = \int \text{Dirichlet}(\vec{\rho}|\vec{\alpha}) \text{Multi}(\vec{k}|\vec{\rho}, N) d\vec{\alpha}
$$

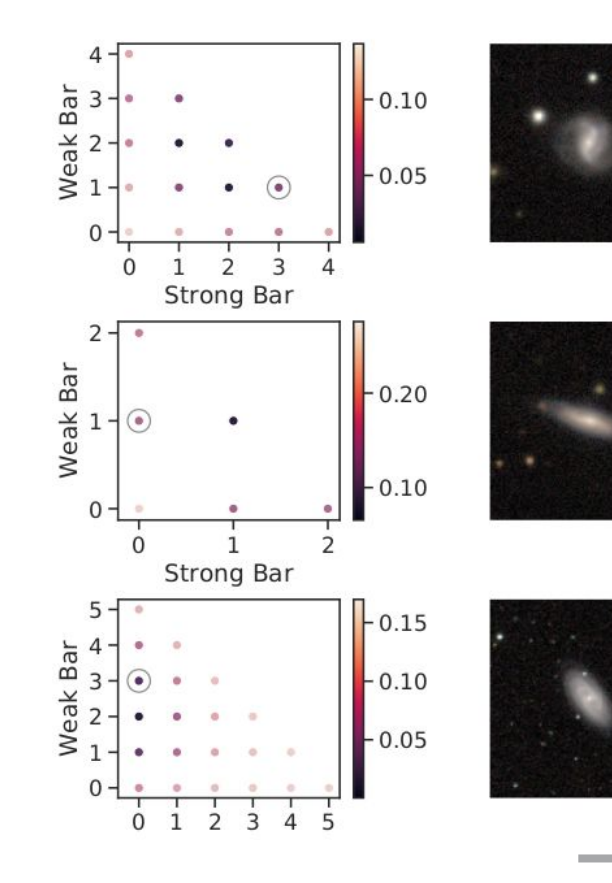

### More anomalies faster via deep representation + active learning

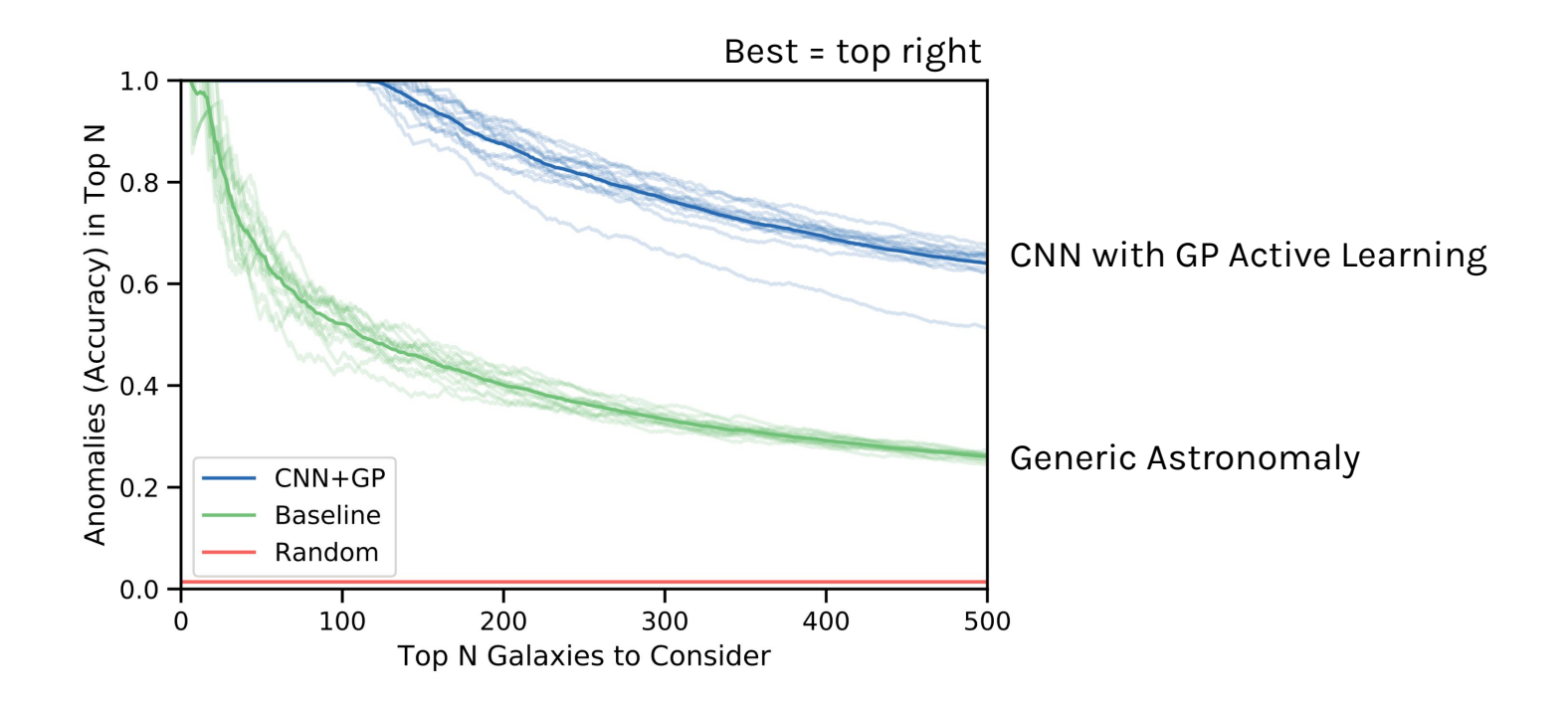

*See Lochner and Bassett (2021) for motivation and baseline, Walmsley (2021) for CNN+GP*

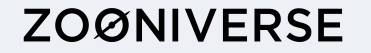

### **Deep Learning in One Slide**

Machine Learning Model

- Some function f(image)
- f has learnable parameters aka weights
- **Optimise** the weights for **max performance** on training images

Convolutional Neural Network ("CNN")

- Specific type of **black box** model
- **Millions** of weights ("deep")

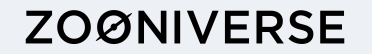

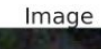

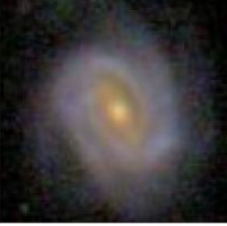

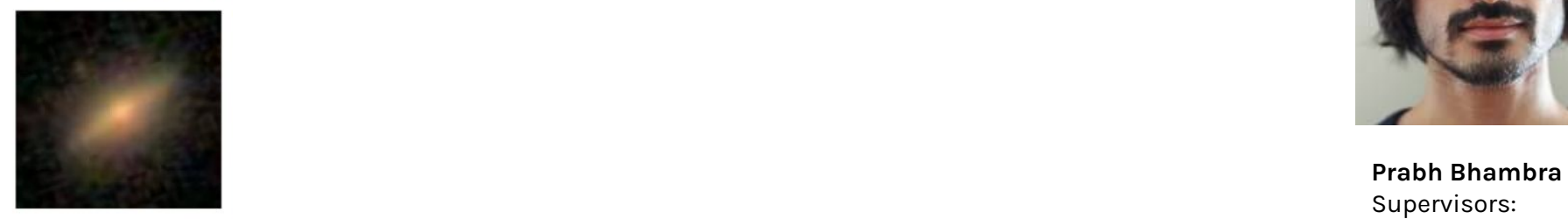

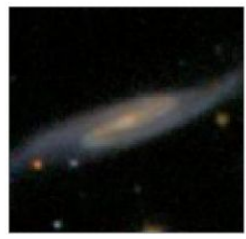

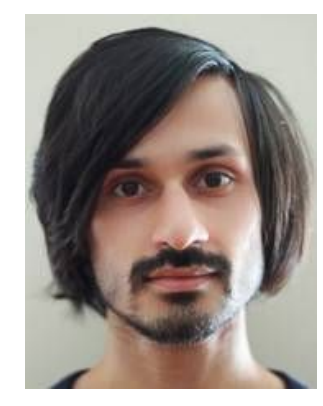

Supervisors: Ofer Lahav Benjamin Joachimi

**Bhambra+ 22 MNRAS 511 4**

### Without Zoobot

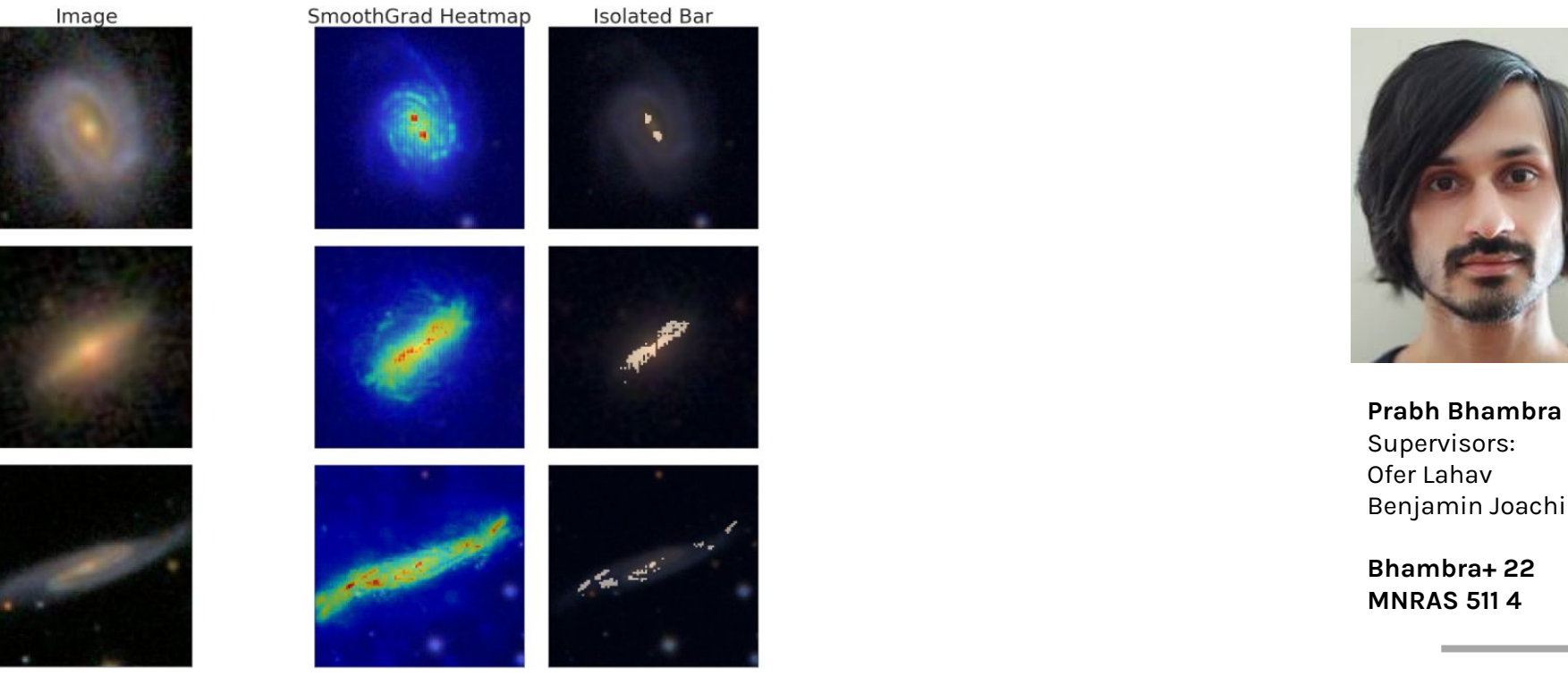

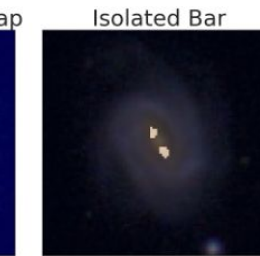

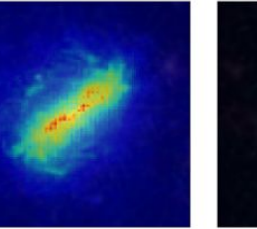

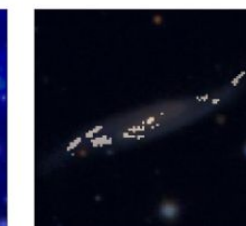

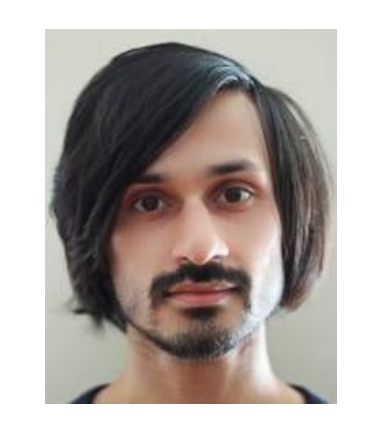

Supervisors: Ofer Lahav Benjamin Joachimi

**Bhambra+ 22 MNRAS 511 4**

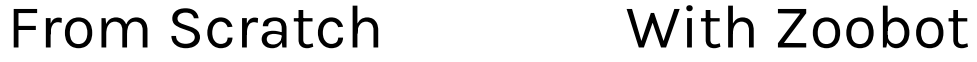

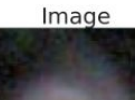

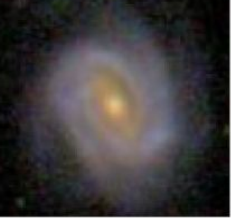

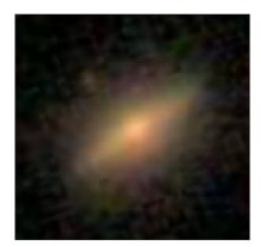

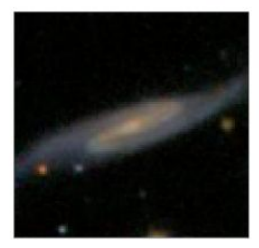

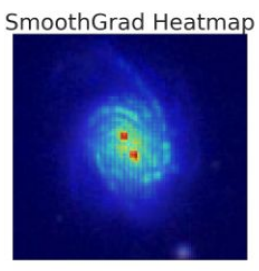

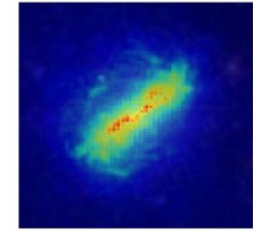

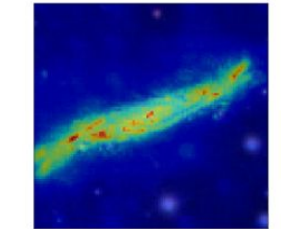

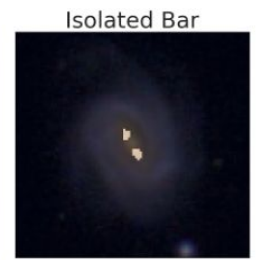

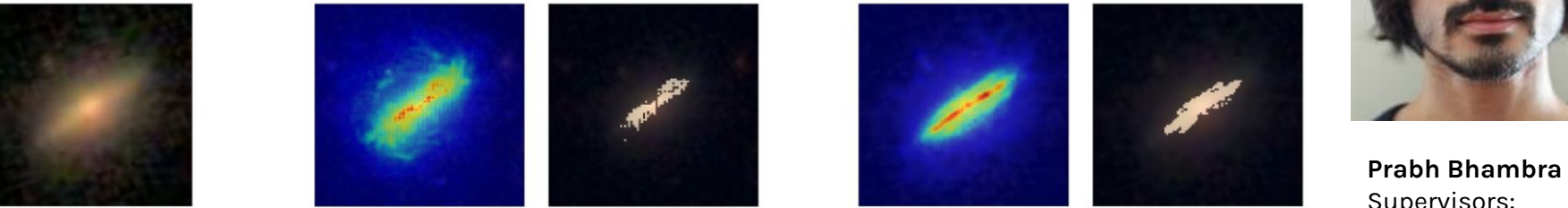

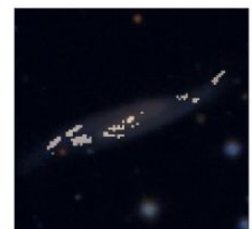

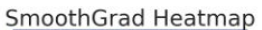

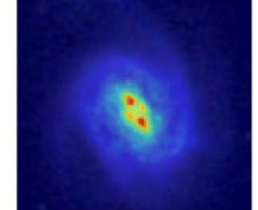

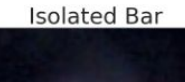

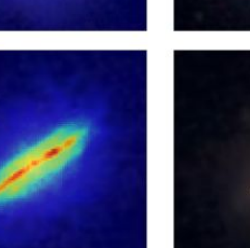

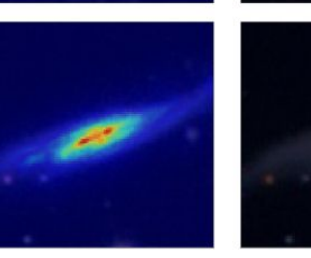

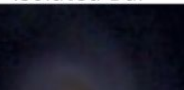

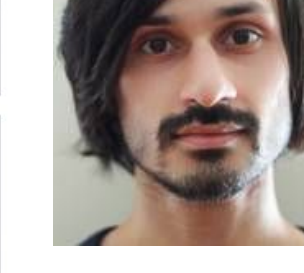

Supervisors: Ofer Lahav Benjamin Joachimi

**Bhambra+ 22, MNRAS 511 4**

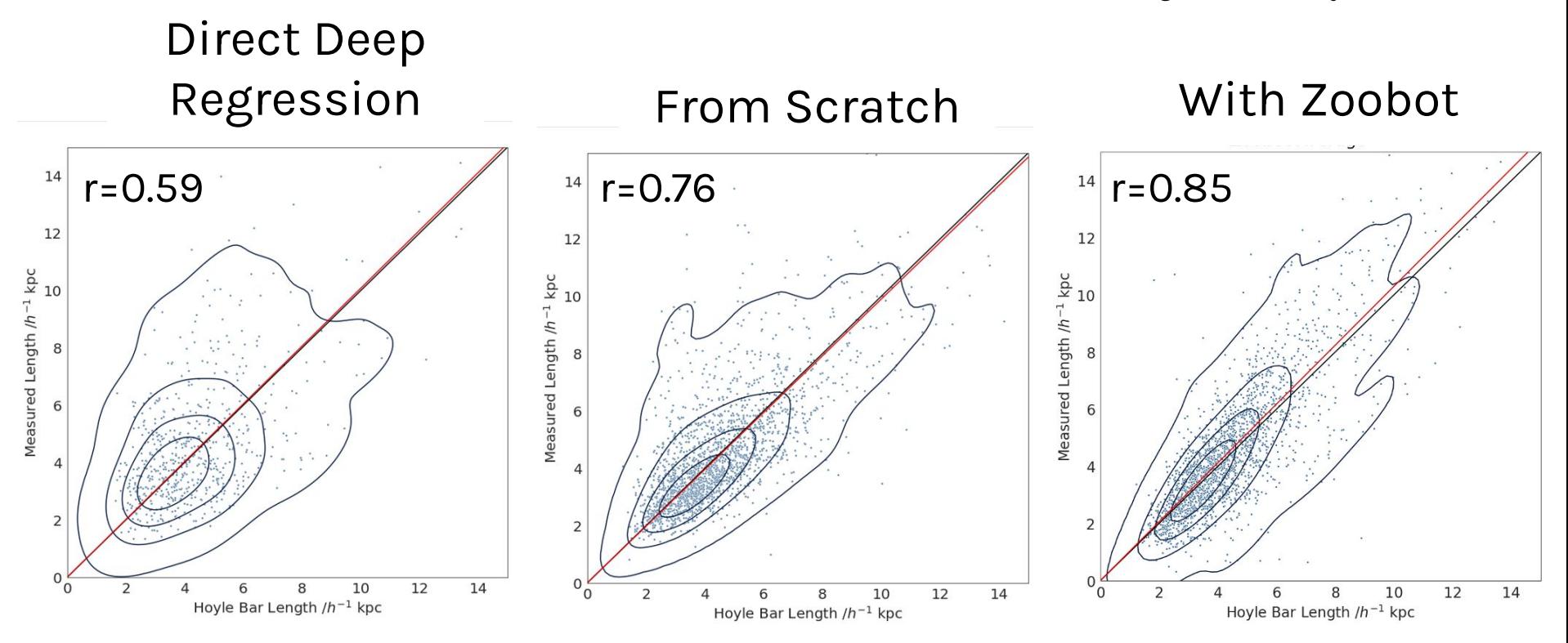

**Estimated vs. True Bar Length** Mike Walmsley et al.

### **Deep Learning in One Slide**

Machine Learning Model

- Some function f(image)
- f has learnable parameters aka "weights"
- **Optimise** the weights for **max performance** on training images

Convolutional Neural Network

- Specific type of **black box** model
- **Millions** of weights

#### **What if I get stuck in a local minima?**

**How do we define max performance? (aka the "loss function")**

**How do I know it learned what I want?**

**How do I avoid learning spurious correlations?**

#### **Probabilistic to Bayesian CNN**

What about the models we might have trained, but didn't?

Galaxy 
$$
x
$$
  
\nCNN weights  $w$   
\nTraining data  $D_{train}$   
\nCNN output  $f^w(x)$   
\nDropout dist.  $q^*_\theta$   
\nForward pass to f T

$$
p(y = c | x, D_{train}) = \int f^{w}(x) p(w | D_{train}) dw
$$

 $\sqrt{ }$ 

Approximate  $p(w | D_{train})$  with Dropout

$$
\approx \int q_{\theta}^{*}(w) dw
$$

$$
\approx \frac{1}{T} \sum_{t=1}^{T} f^{w_{t}}(x)
$$

See Y. Gal et al (2016)

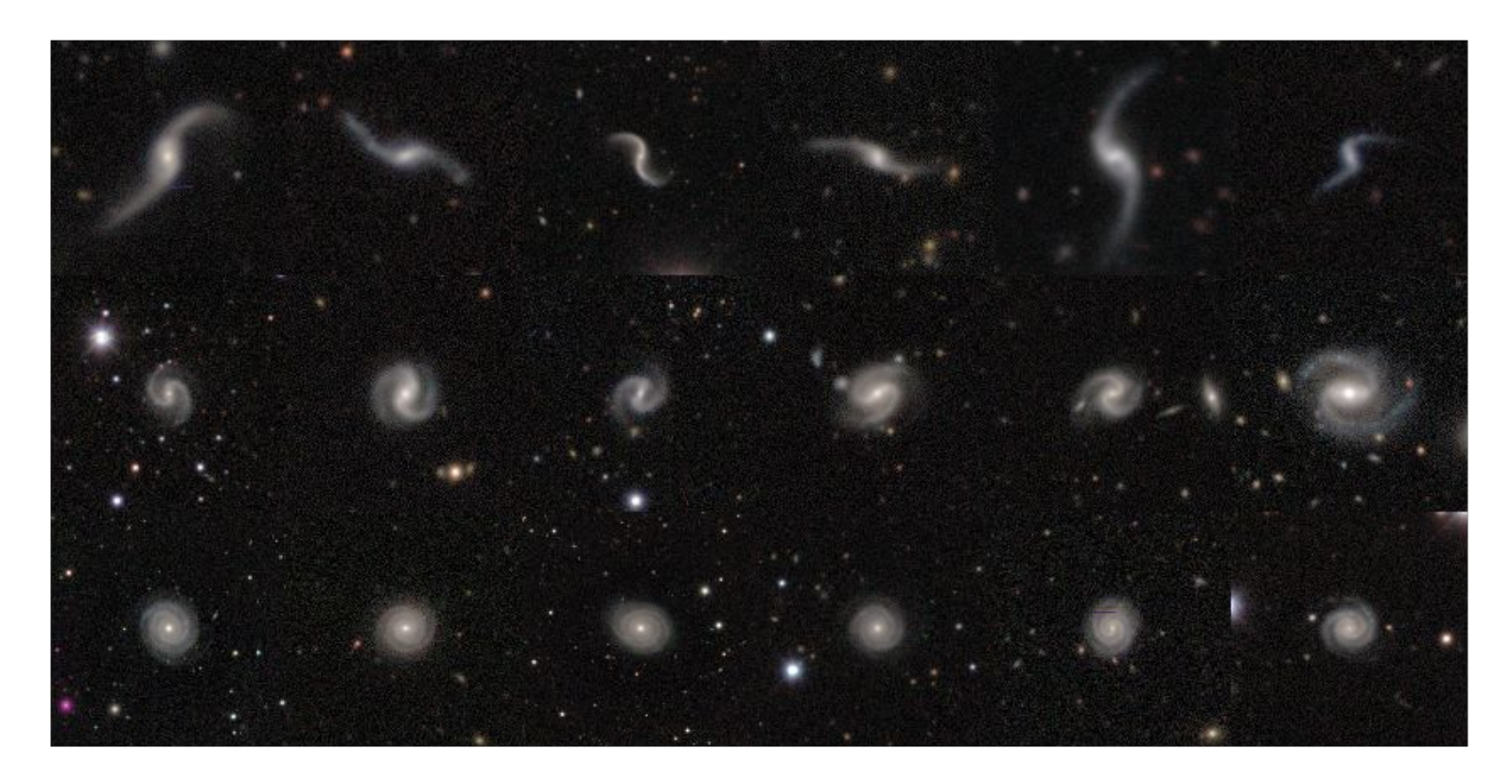

*Galaxies with posteriors for loose (upper), medium (centre) or tightly-wound (lower) spiral arms*

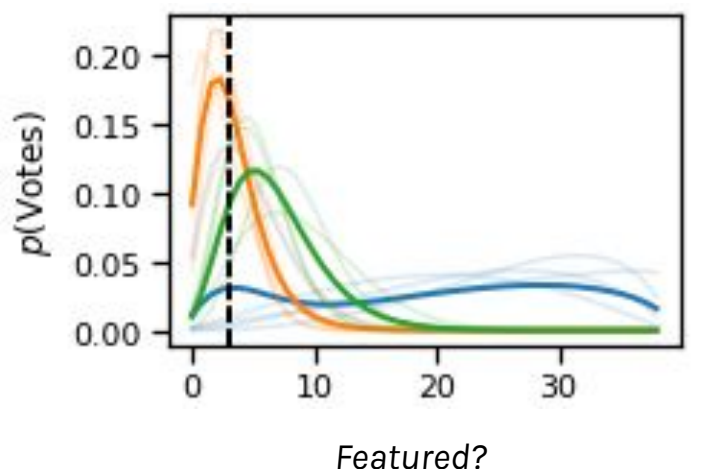

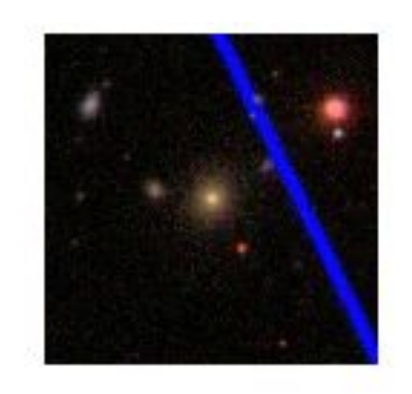

Pick galaxies where the models confidently disagree.

$$
I = -\int H[p(k|w)] p(w|D) dw + H\left[\int p(k|w) p(w|D) dw\right]
$$
  
\n
$$
\uparrow
$$
  
\nEach model is  
\nconfident... but they give different  
\nanswers

Mutual Information I **Entropy H** Votes  $k$ Weights  $w$ Training data D

See Houlsby (2014)

#### **Selected Galaxies for "Smooth?"**

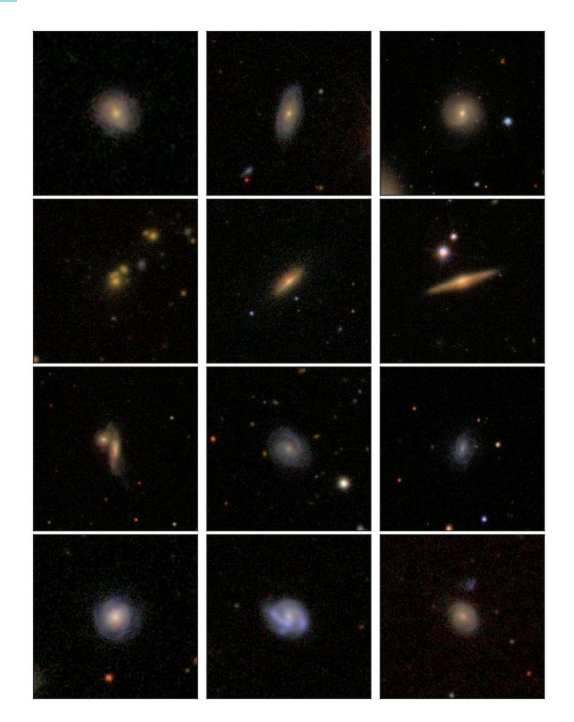

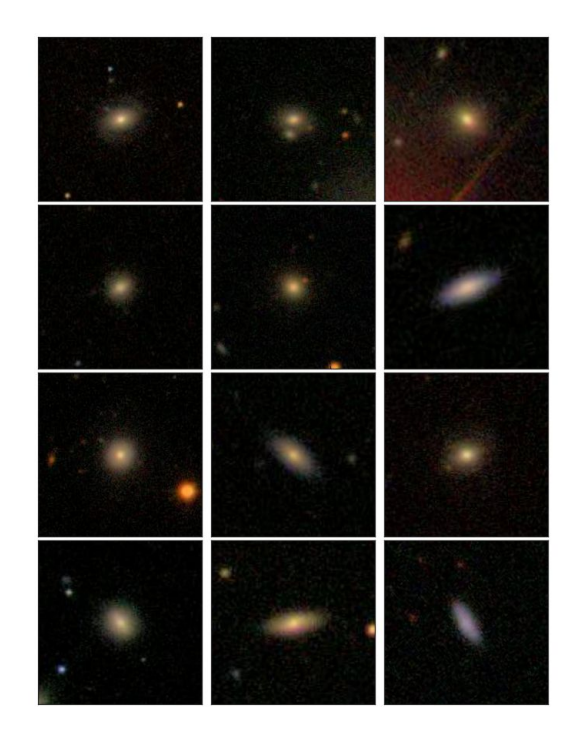

#### **Selected Galaxies for "Smooth?"**

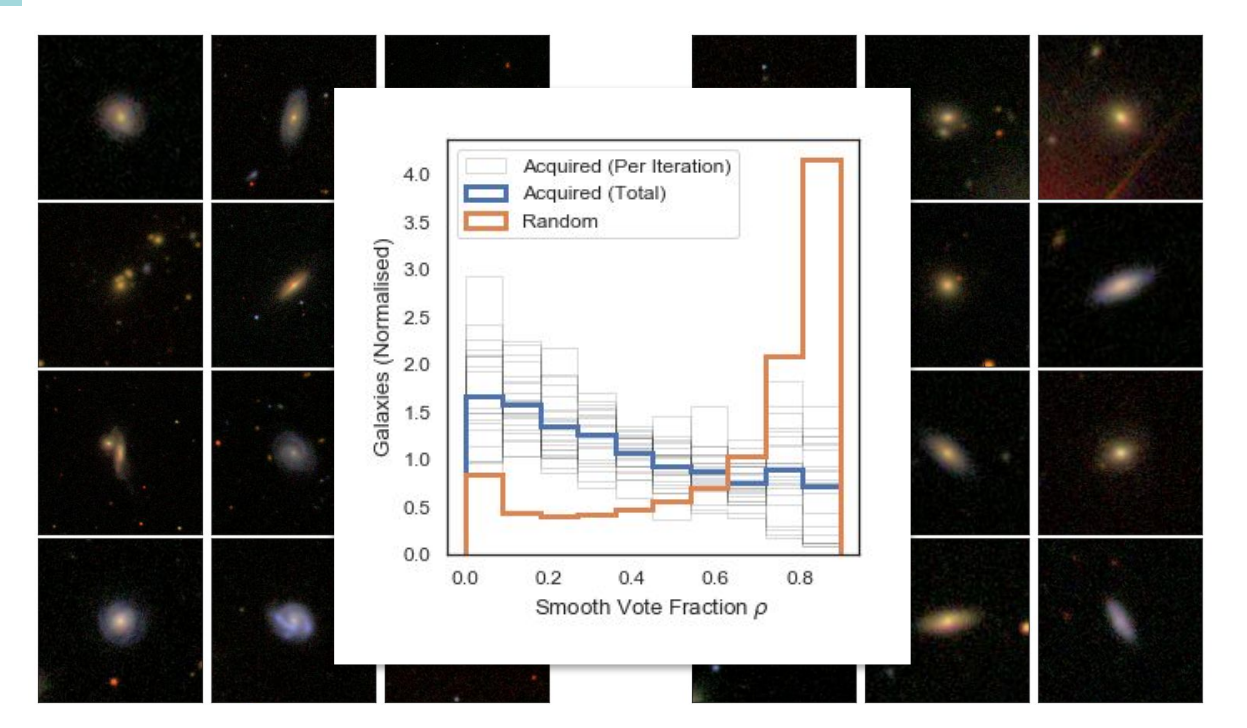

#### **Selected Galaxies for "Bar?"**

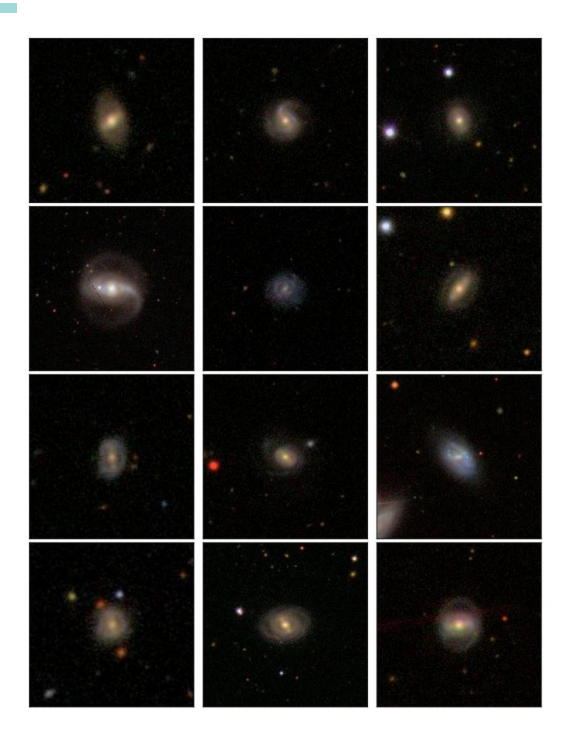

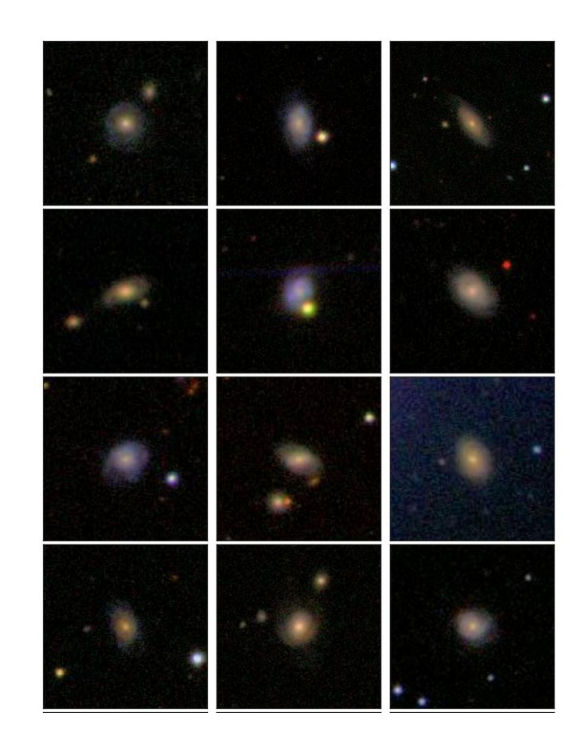

#### **Selected Galaxies for "Bar?"**

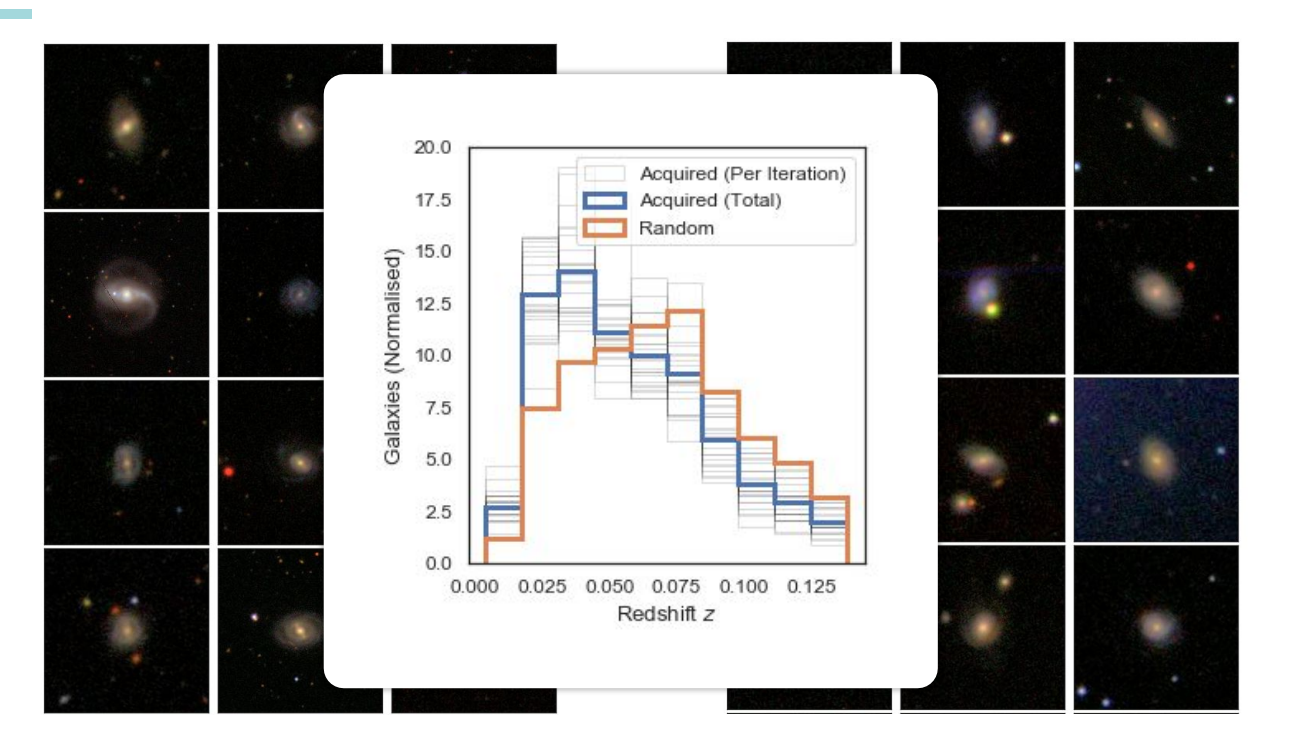

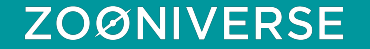

### **1. Build a Bayesian Galaxy Zoo model**

**2. Mess around**

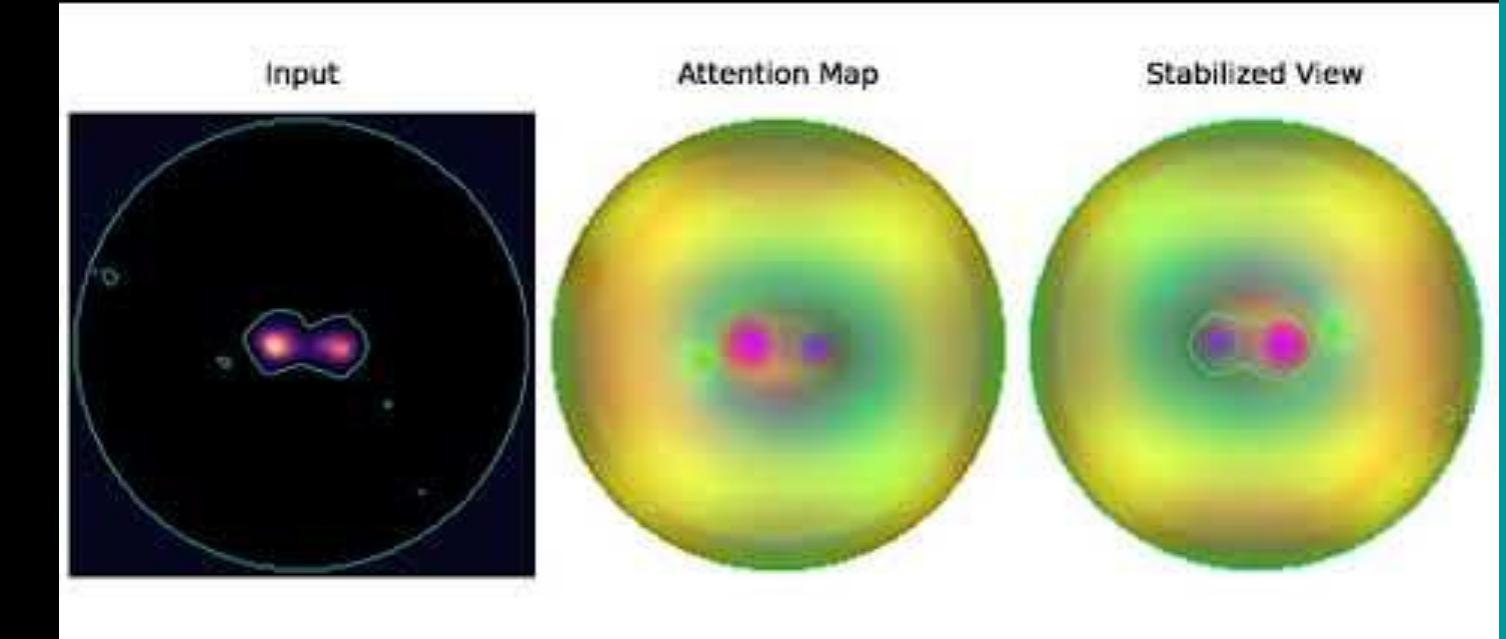

### **Use Symmetry**

Helps constrain model parameters

More constraints = less training data needed

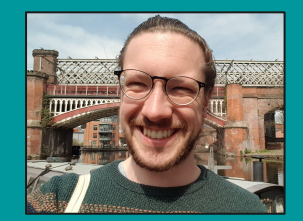

**Micah Bowles** micah.bowles@ postgrad.manchester .ac.uk

### **Extra Galaxies with GANs**

Synthesise new training data

Train GAN on one class to create more examples

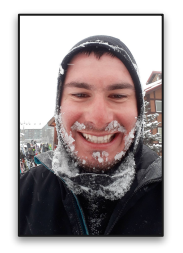

*Not real!* **Inigo Val inigo.val@postgrad.manchester.ac.uk**

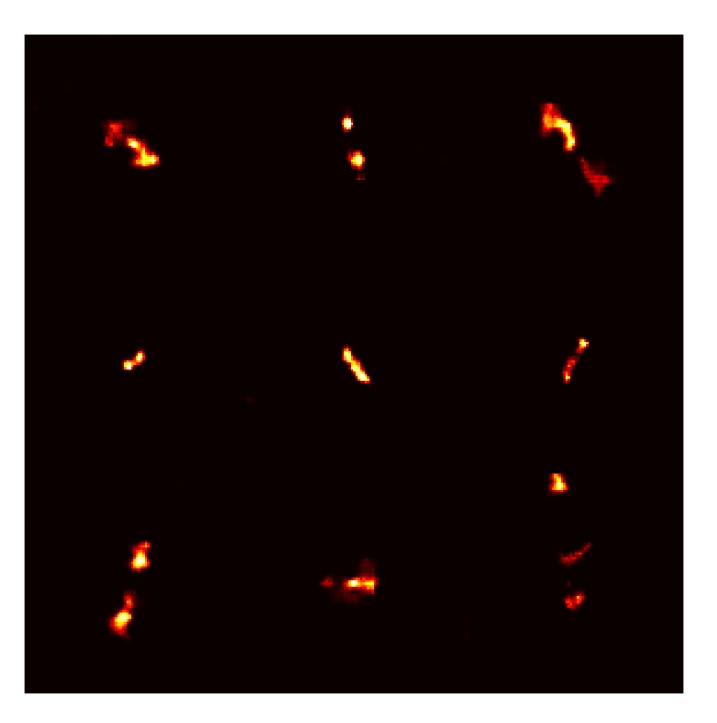

*GAN-created radio galaxies.* 

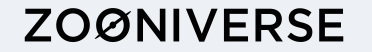

### **No Labels Needed?**

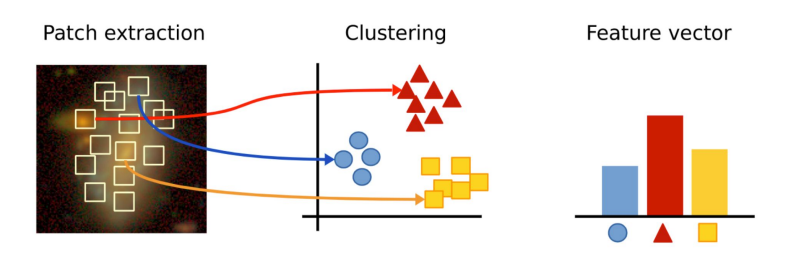

Clustering image patches *Martin (2020) See also Hocking (2017)*

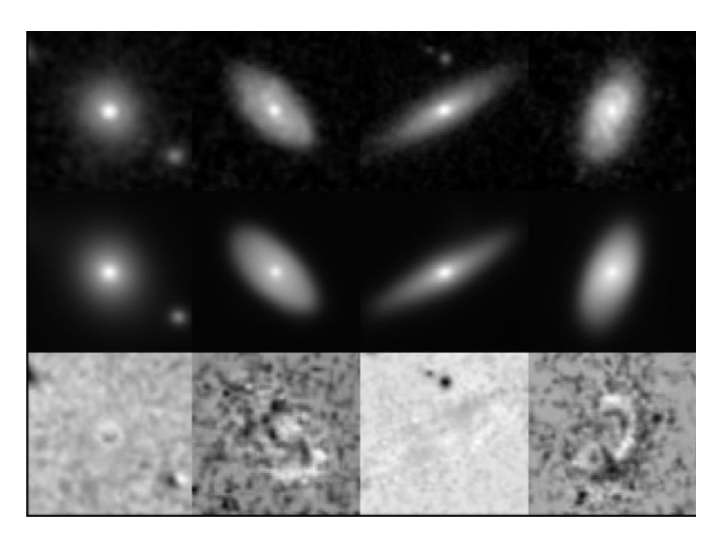

Learning to reconstruct images *Spindler (2020)*

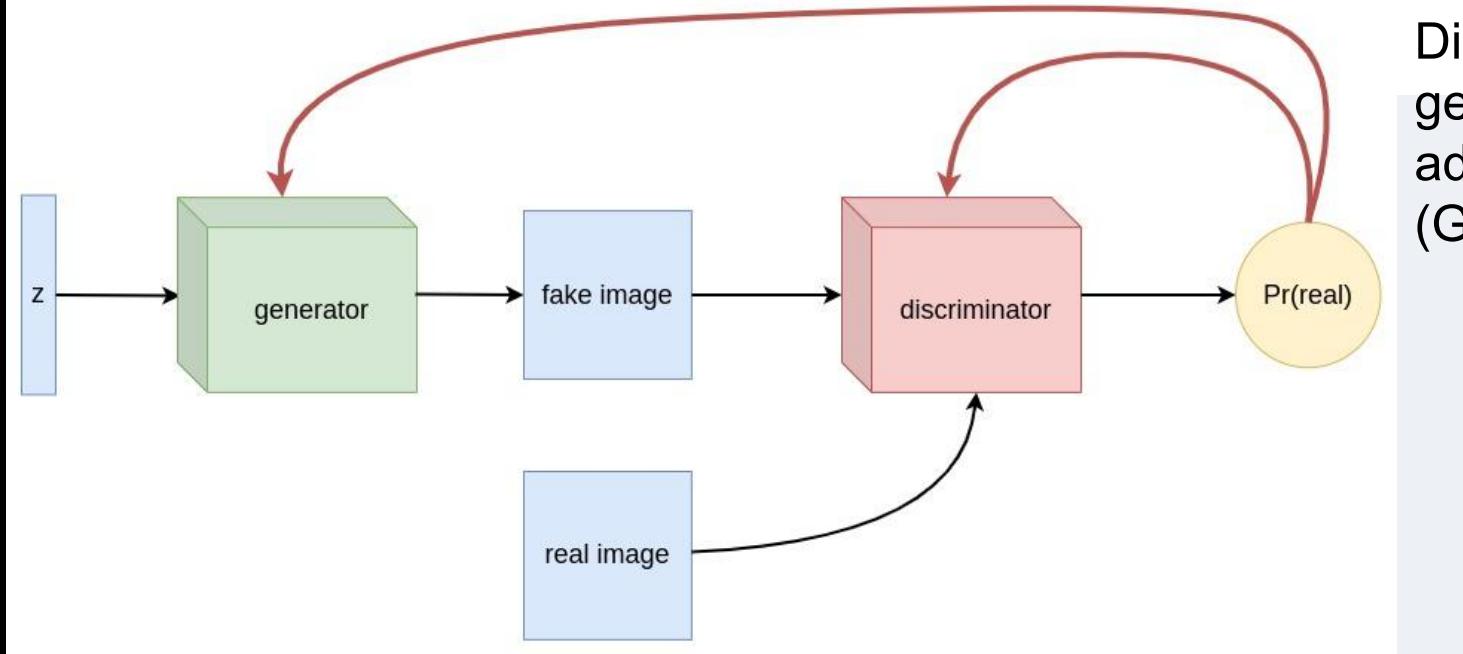

Diagram of a generative adversarial network (GAN)

- Generative adversarial networks (GANs) can generate semantically different yet realistic looking data.
- We can create pseudo-infinite number of realistic images by feeding in a different random vector.
- All we need to do is feed in the data we wish to imitate no need for labels or physical parameters.